Подписано Топанов цифровой подписью: Александр подписы Павлович Александр Павлович

#### ФЕДЕРАЛЬНОЕ ГОСУДАРСТВЕННОЕ БЮДЖЕТНОЕ ОБРАЗОВАТЕЛЬНОЕ УЧРЕЖДЕНИЕ ВЫСШЕГО ОБРАЗОВАНИЯ «САНКТ-ПЕТЕРБУРГСКИЙ ГОСУДАРСТВЕННЫЙ УНИВЕРСИТЕТ ТЕЛЕКОММУНИКАЦИЙ ИМ. ПРОФ. М.А. БОНЧ-БРУЕВИЧА» (СПбГУТ)

#### АРХАНГЕЛЬСКИЙ КОЛЛЕДЖ ТЕЛЕКОММУНИКАЦИЙ ИМ. Б.Л. РОЗИНГА (ФИЛИАЛ) СПбГУТ АКТ (ф) СПбГУТ

УТВЕРЖДАЮ И.о. зам. директора по учебной работе - М.А. Цыганкова  $\overline{\mathscr{O}}$ 2022 г.

 $\epsilon$ 

# РАБОЧАЯ ПРОГРАММА УЧЕБНОЙ ПРАКТИКИ

по специальности:

11.02.09 - Многоканальные телекоммуникационные системы

г. Архангельск 2022

Рабочая программа учебной практики разработана на основе Федерального государственного образовательного стандарта (ФГОС) по специальности профессионального 11.02.09 образования Многоканальные среднего телекоммуникационные системы.

Рабочая программа рассмотрена и одобрена цикловой комиссией Сети и систем связи

Протокол № 9 от 20.05. 2022 г.<br>Председатель П.М. Рыжков

#### Авторы:

П.М. Рыжков, преподаватель высшей квалификационной категории АКТ (ф) СПбГУТ.

М.В. Куницына, преподаватель высшей квалификационной категории АКТ (ф) СПбГУТ.

# **СОДЕРЖАНИЕ**

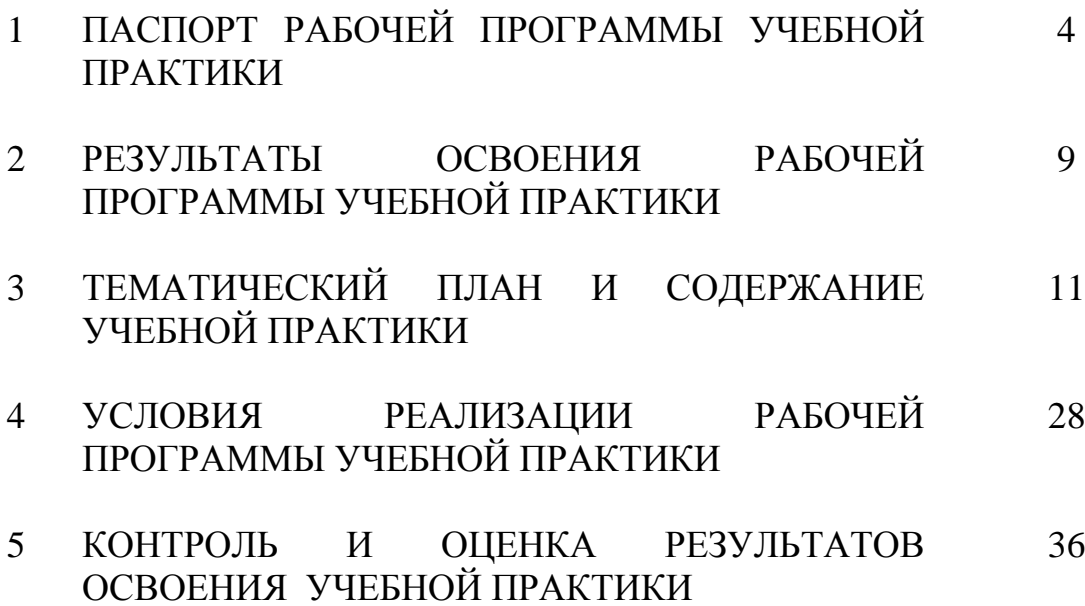

## **1 ПАСПОРТ РАБОЧЕЙ ПРОГРАММЫ УЧЕБНОЙ ПРАКТИКИ**

### **1.1 Область применения программы**

Рабочая программа учебной дисциплины – является частью программы подготовки специалистов среднего звена в соответствии с ФГОС по специальности СПО 11.02.09 Многоканальные телекоммуникационные системы в части освоения основных видов деятельности:

 техническая эксплуатация многоканальных телекоммуникационных систем;

техническая эксплуатация сетей электросвязи;

 обеспечение информационной безопасности многоканальных телекоммуникационных систем и сетей электросвязи;

 выполнение работ по одной или нескольким профессиям рабочих, должностям служащих (по рабочей профессии Электромонтер линейных сооружений телефонной связи и радиофикации)

### **1.2 Цели и задачи учебной практики**

Практика имеет целью комплексное освоение обучающимися всех видов деятельности по специальности среднего профессионального образования, формирование общих и профессиональных компетенций, личностных результатов, а также приобретение необходимых умений и опыта практической работы по специальности.

Учебная практика по специальности направлена на формирование у обучающихся умений, приобретение первоначального практического опыта и реализуется в рамках профессиональных модулей основной образовательной программы среднего профессионального образования (ООП СПО) по основным видам деятельности для последующего освоения ими общих и профессиональных компетенций по избранной специальности.

#### **Требования к результатам освоения учебной практики**

В результате освоения программы учебной практики обучающихся должен уметь и иметь первоначальный практический опыт по видам деятельности

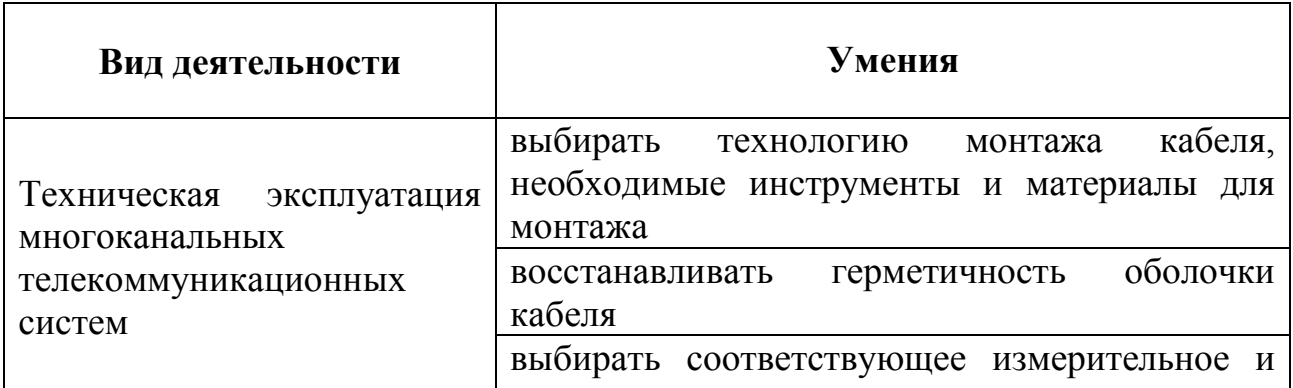

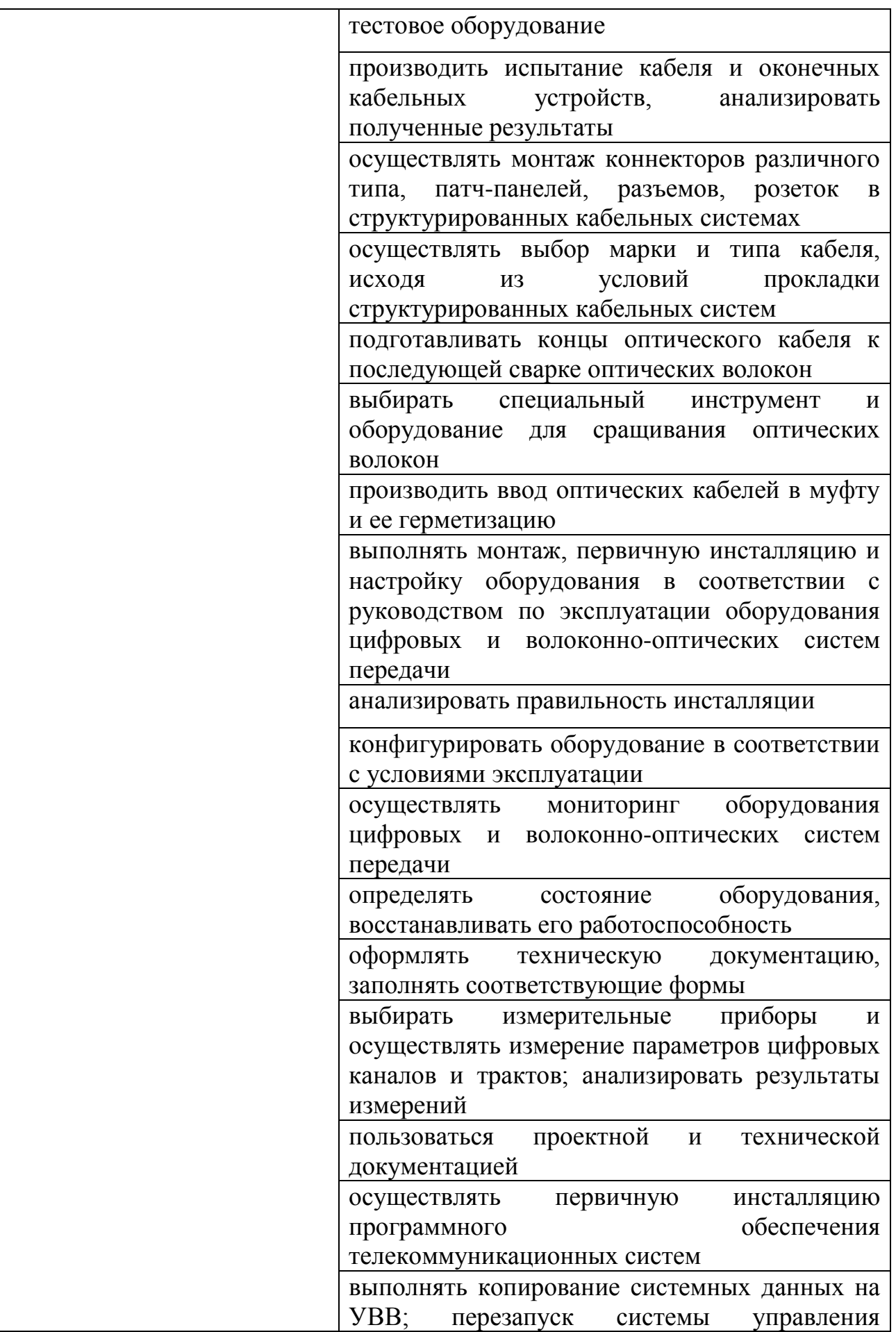

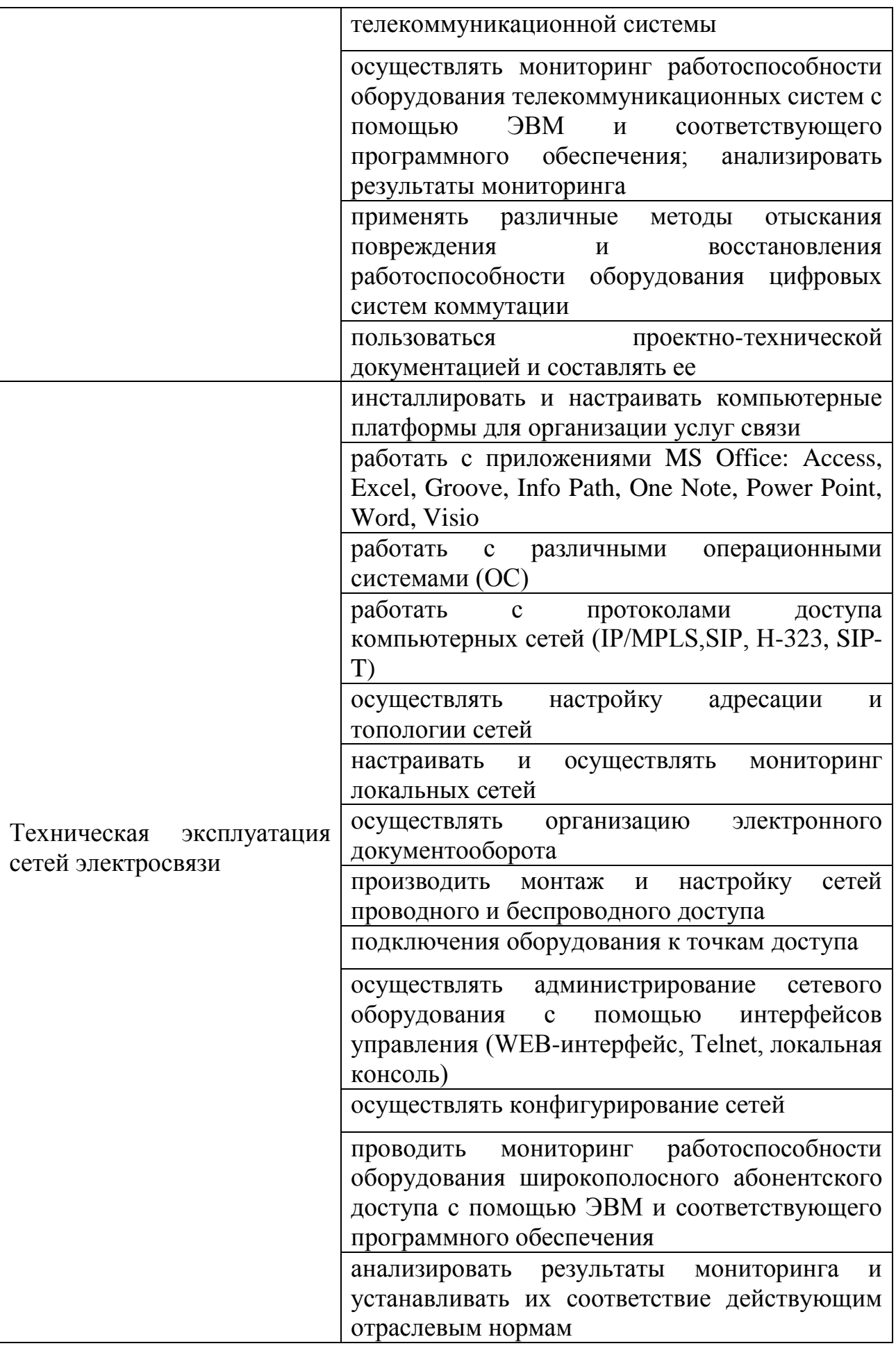

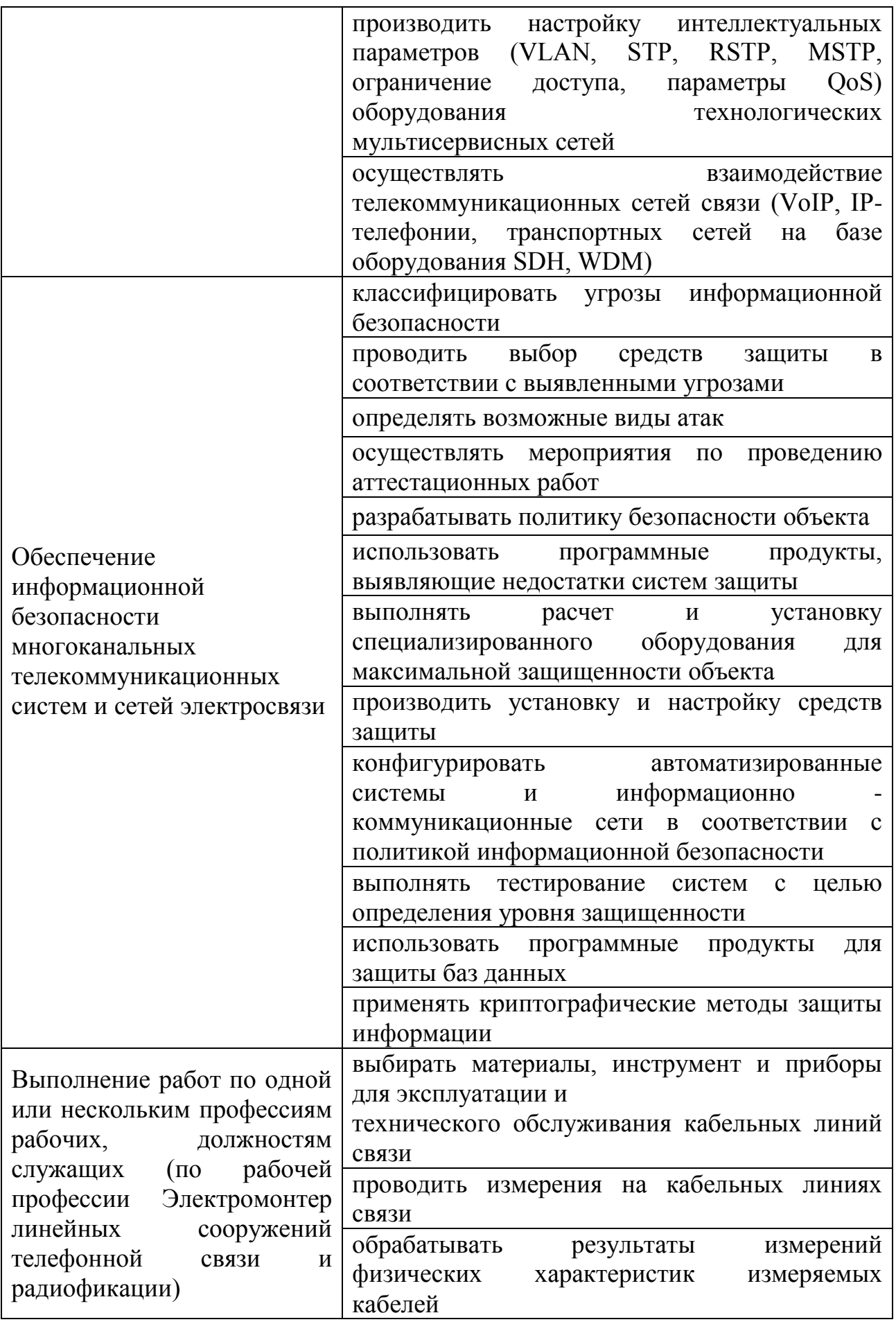

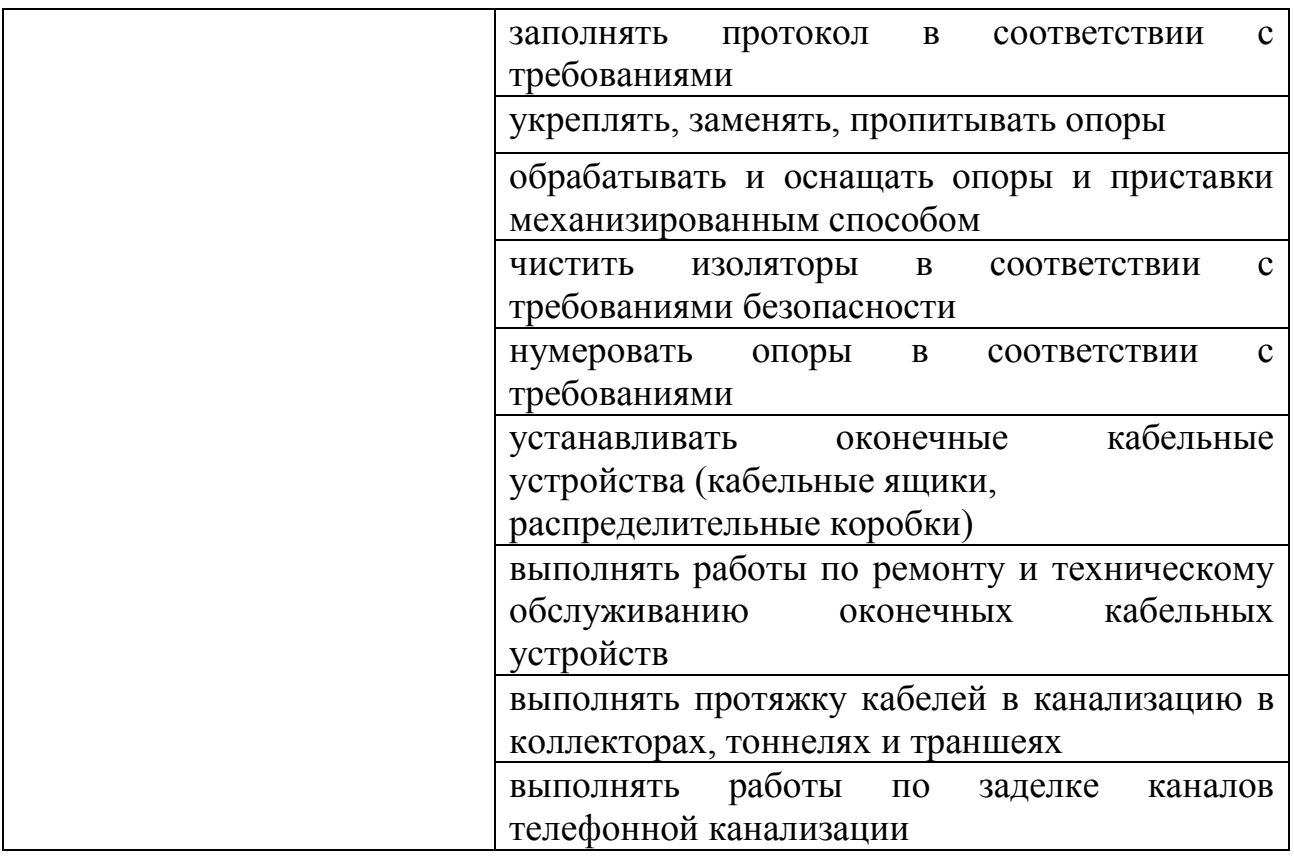

### **1.3 Количество часов на освоение рабочей программы учебной практики**

Всего - 396 часов, в том числе:

В рамках освоения ПМ.01 - 180 часов

В рамках освоения ПМ.02 - 108 часов

В рамках освоения ПМ.03 - 36 часов

В рамках освоения ПМ.05 - 72 часа

## **2 РЕЗЛЬТАТЫ ОСВОЕНИЯ ПРОГРАММЫ УЧЕБНОЙ ПРАКТИКИ**

Результатом освоения программы учебной практики является сформированность у обучающихся практических профессиональных умений, приобретение первоначального практического опыта, необходимых для последующего освоения ими профессиональных (ПК) и общих (ОК) компетенций, личностных результатов (ЛР) по избранной специальности.

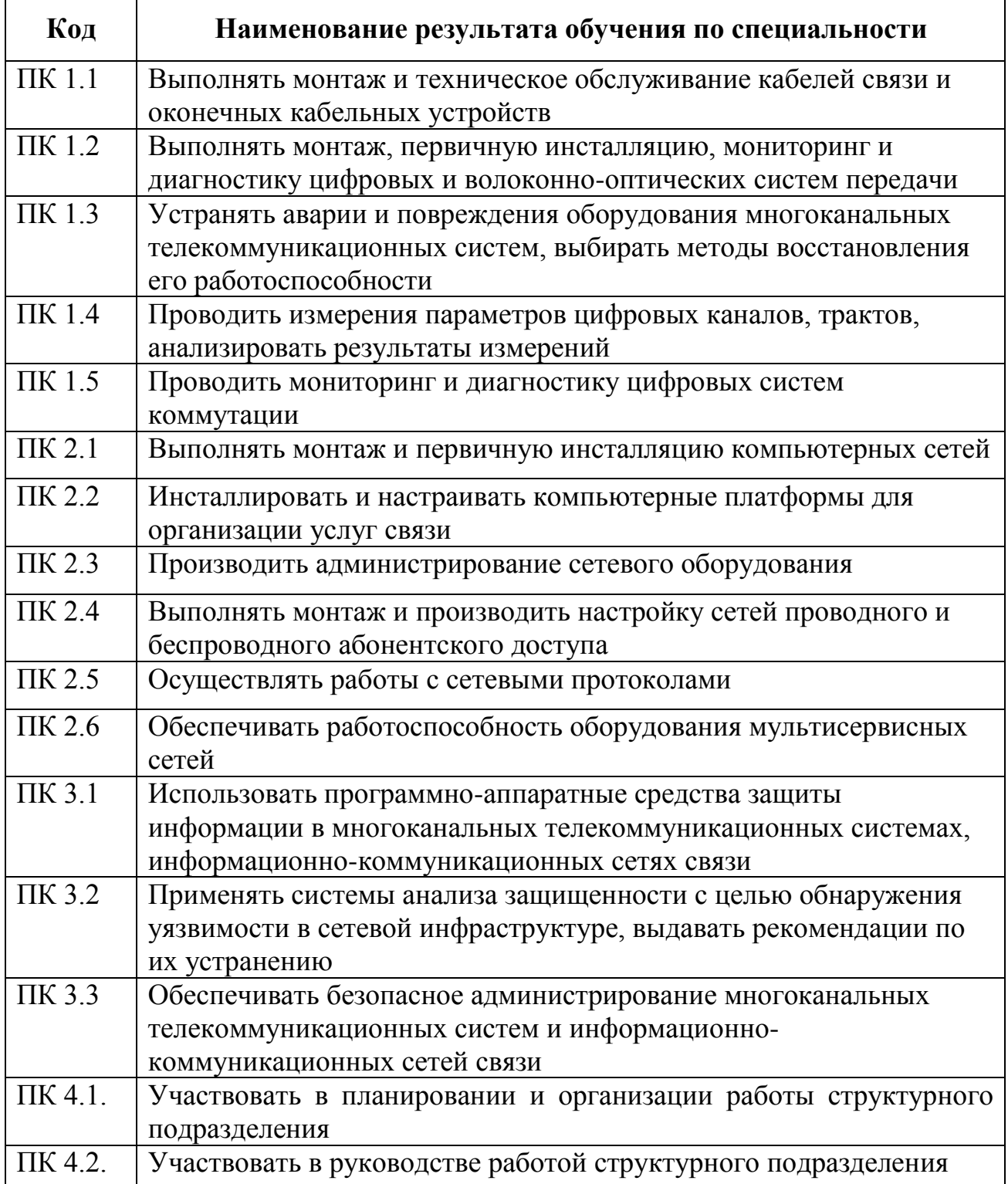

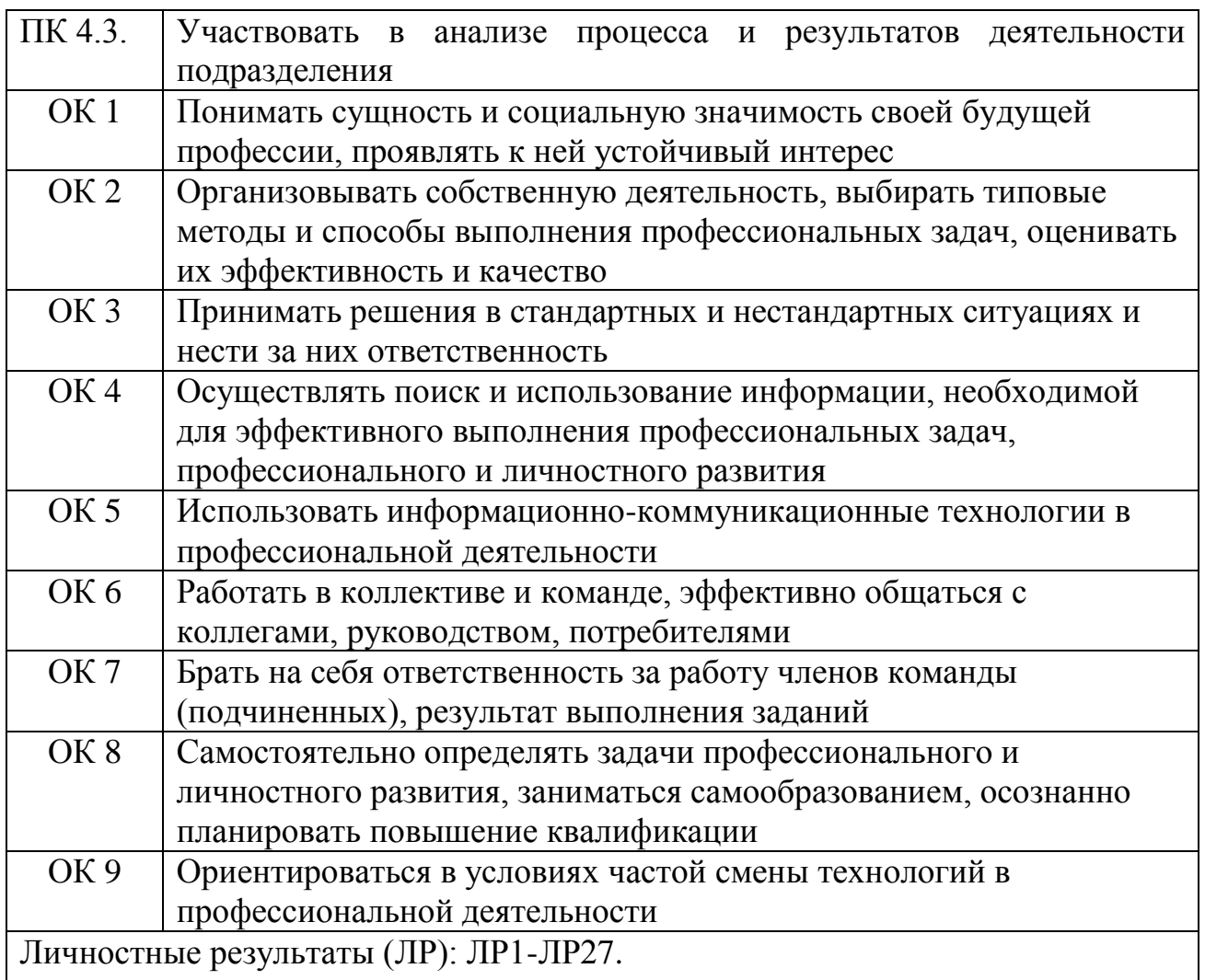

# **3 ТЕМАТИЧЕСКИЙ ПЛАН И СОДЕРЖАНИЕ УЧЕБНОЙ ПРАКТИКИ**

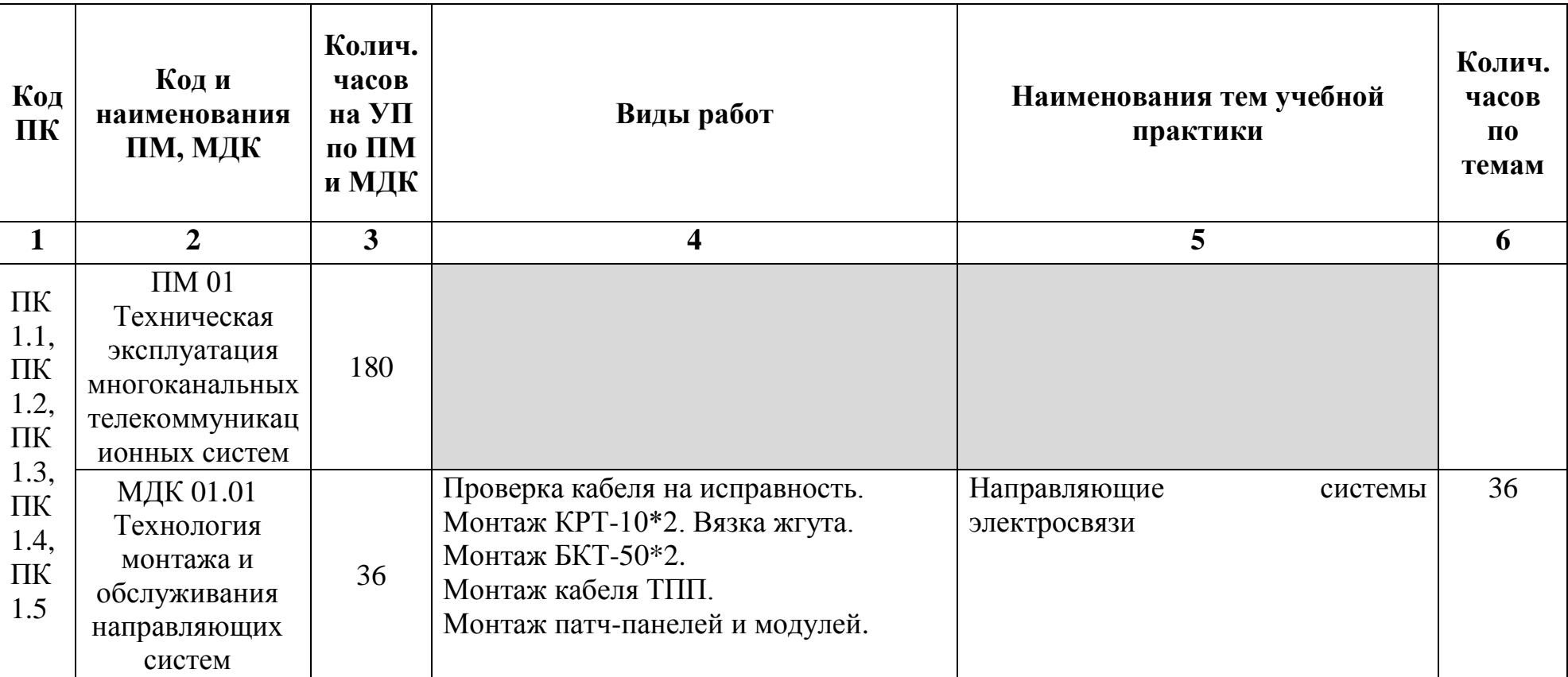

## **3.1 Тематический план учебной практики**

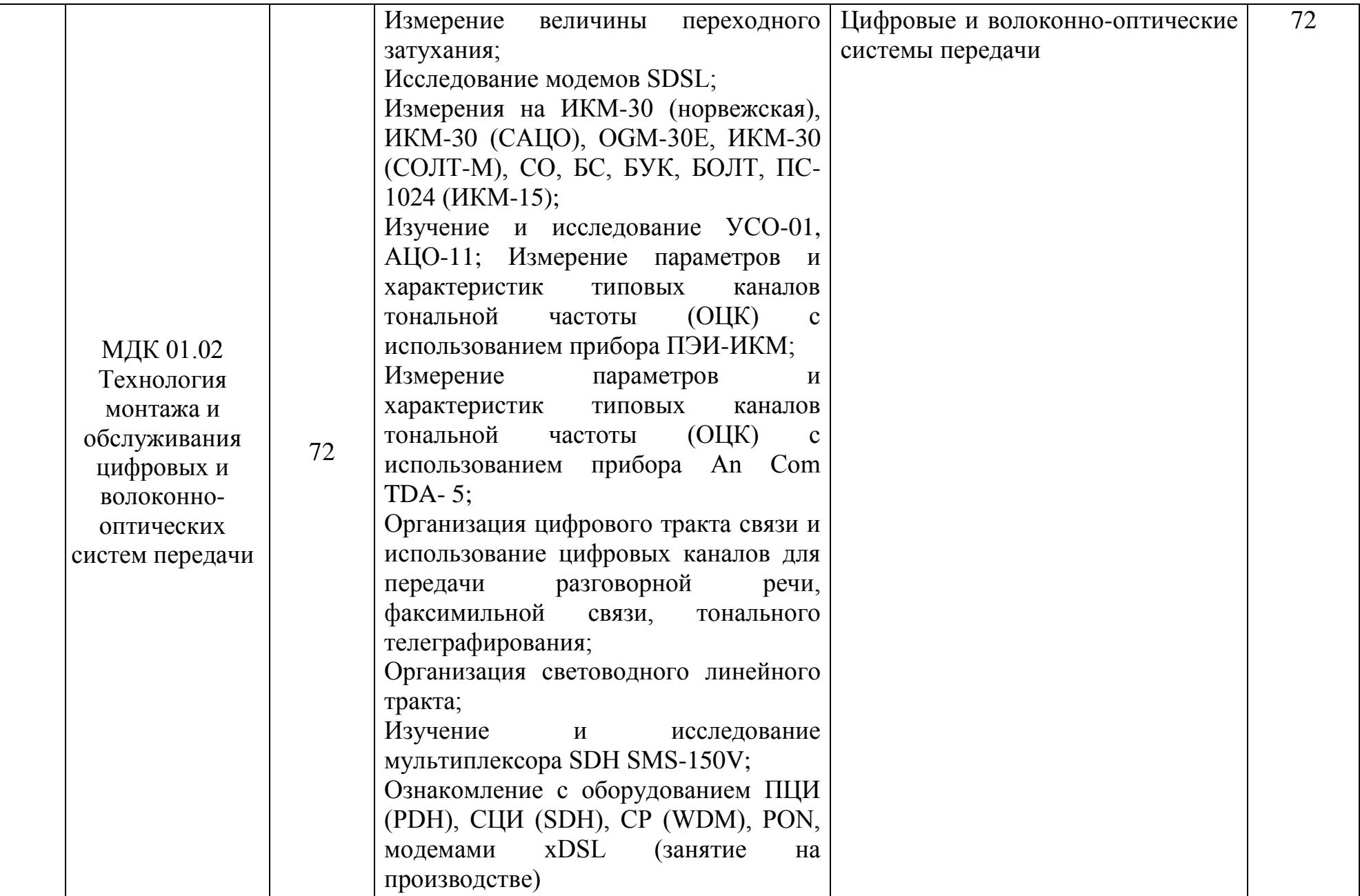

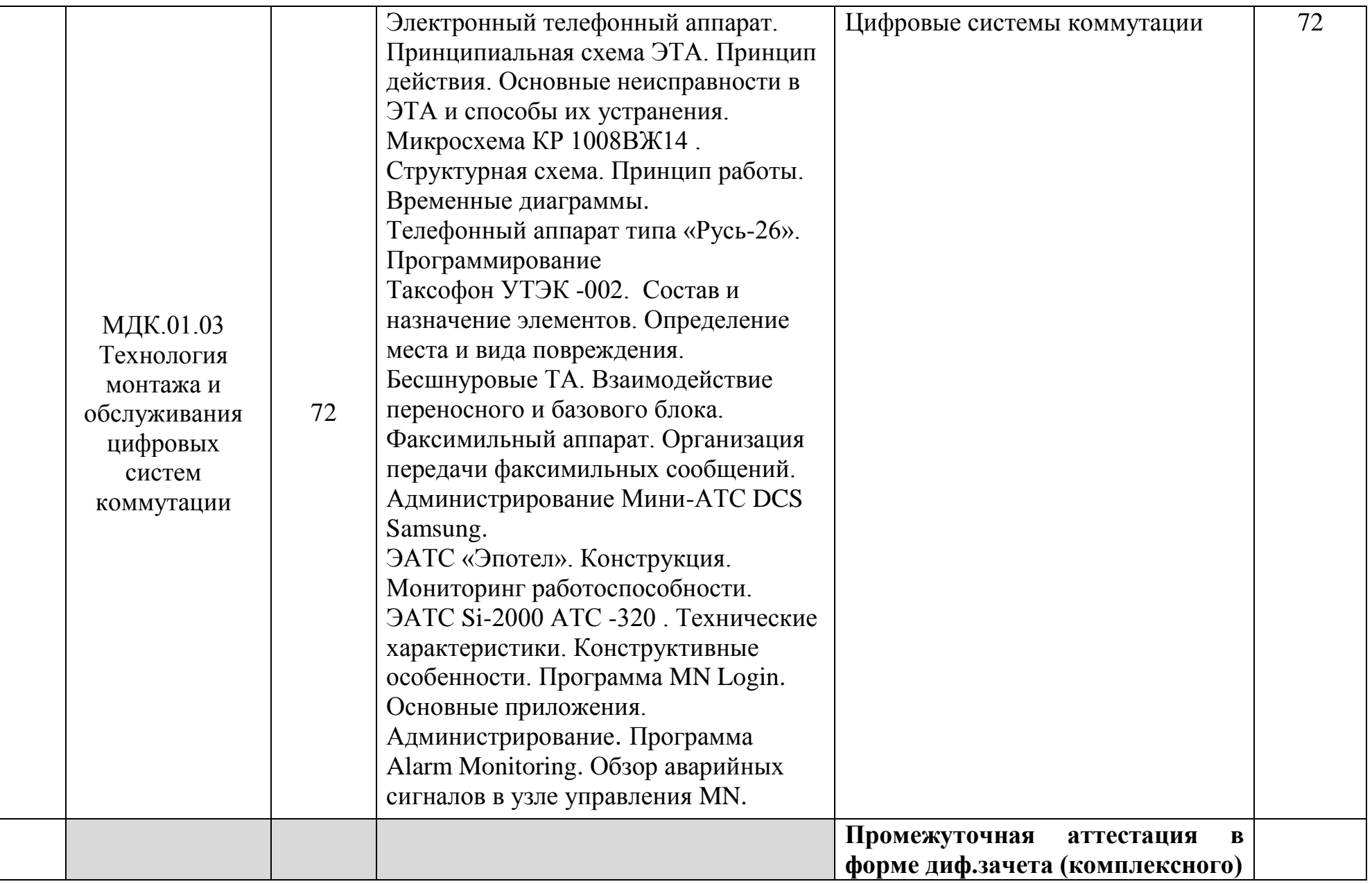

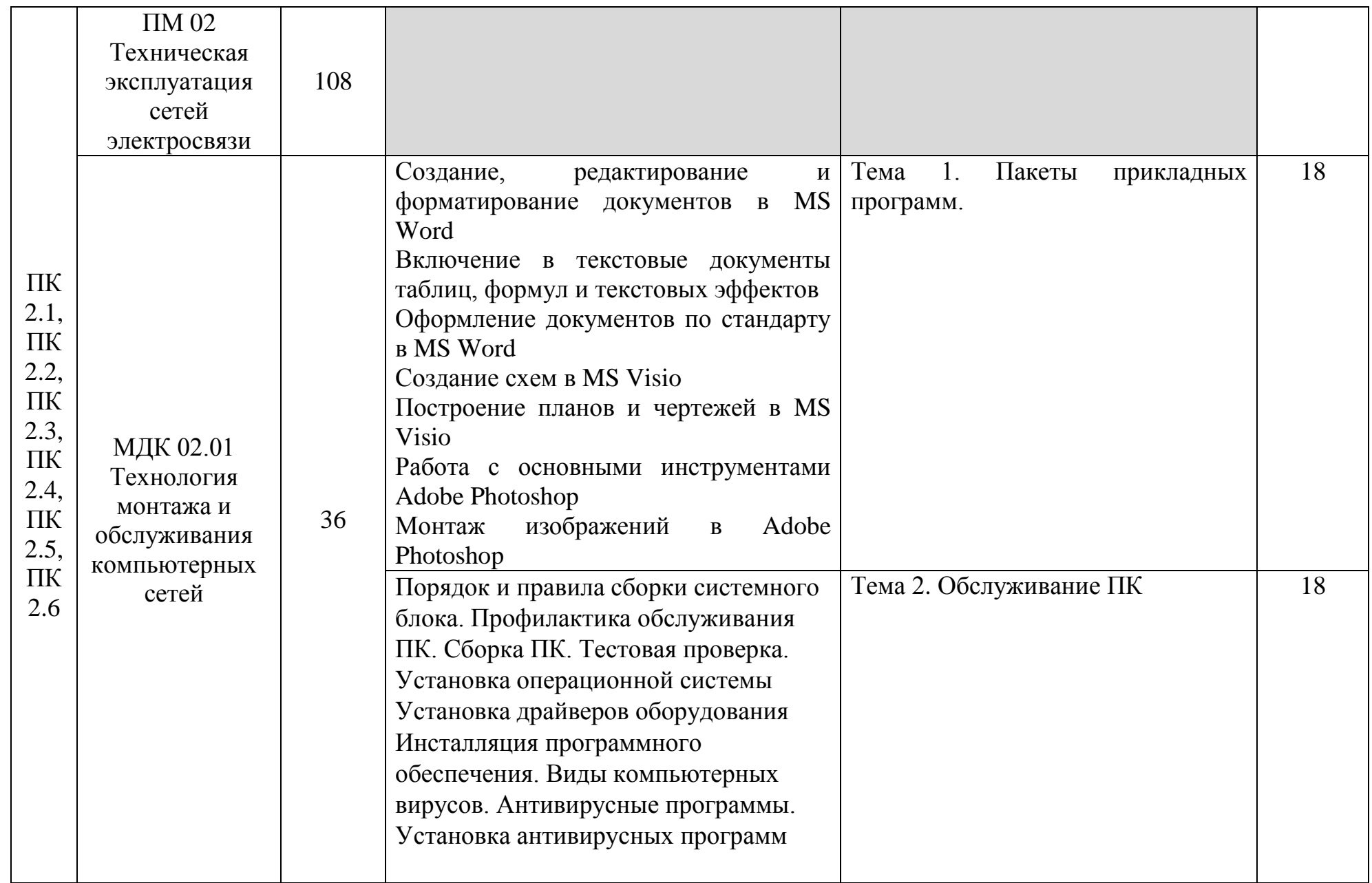

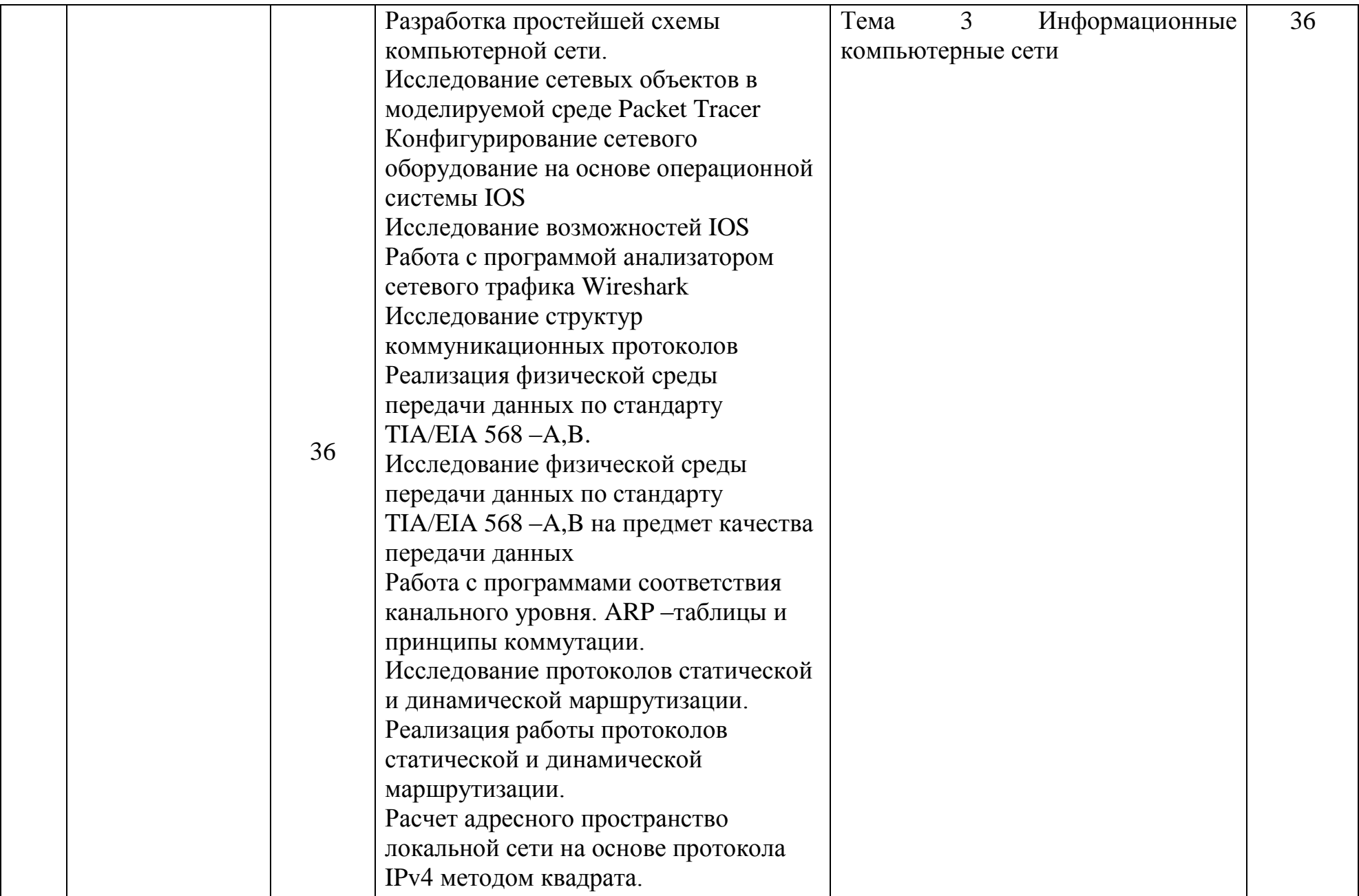

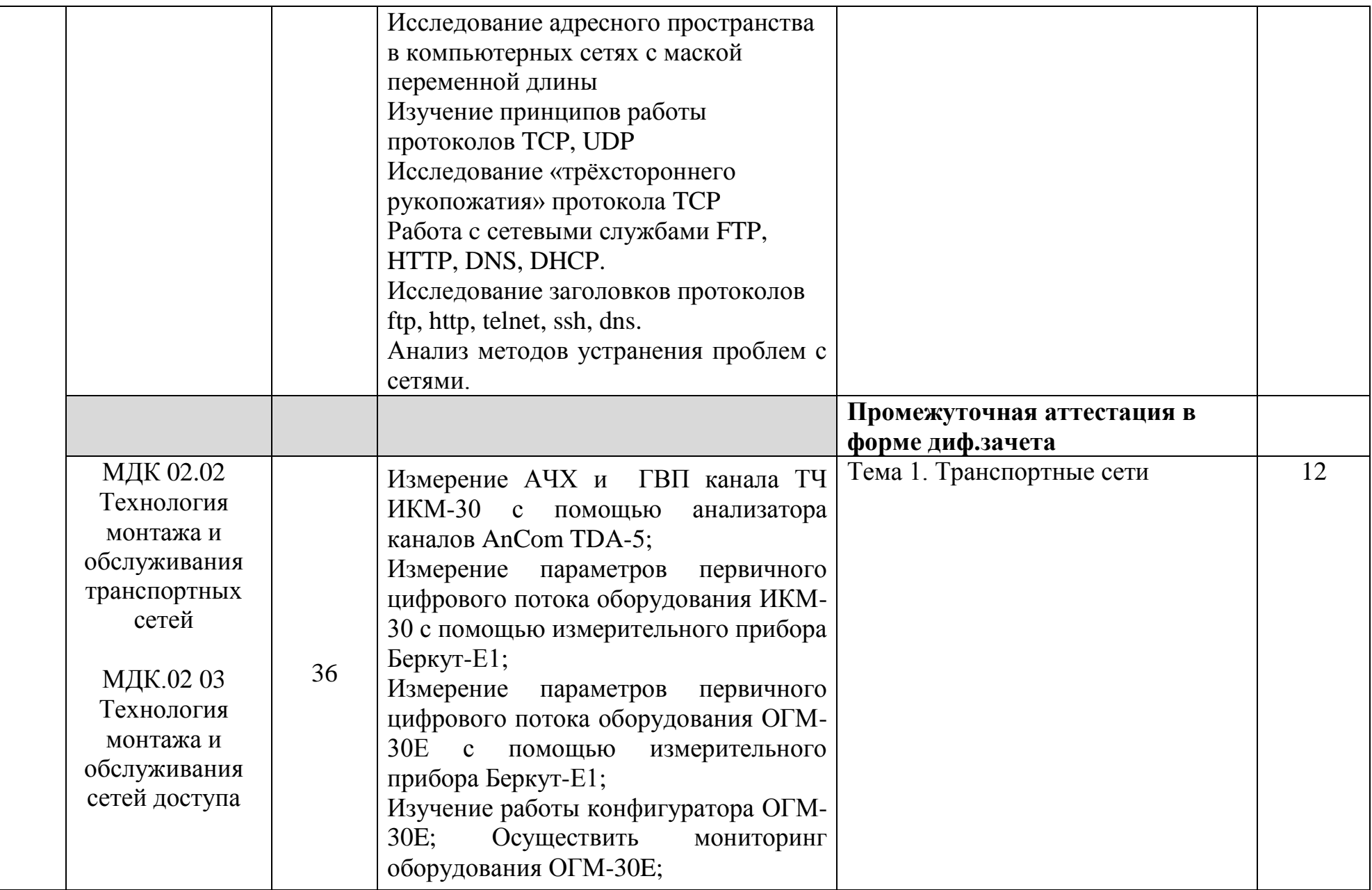

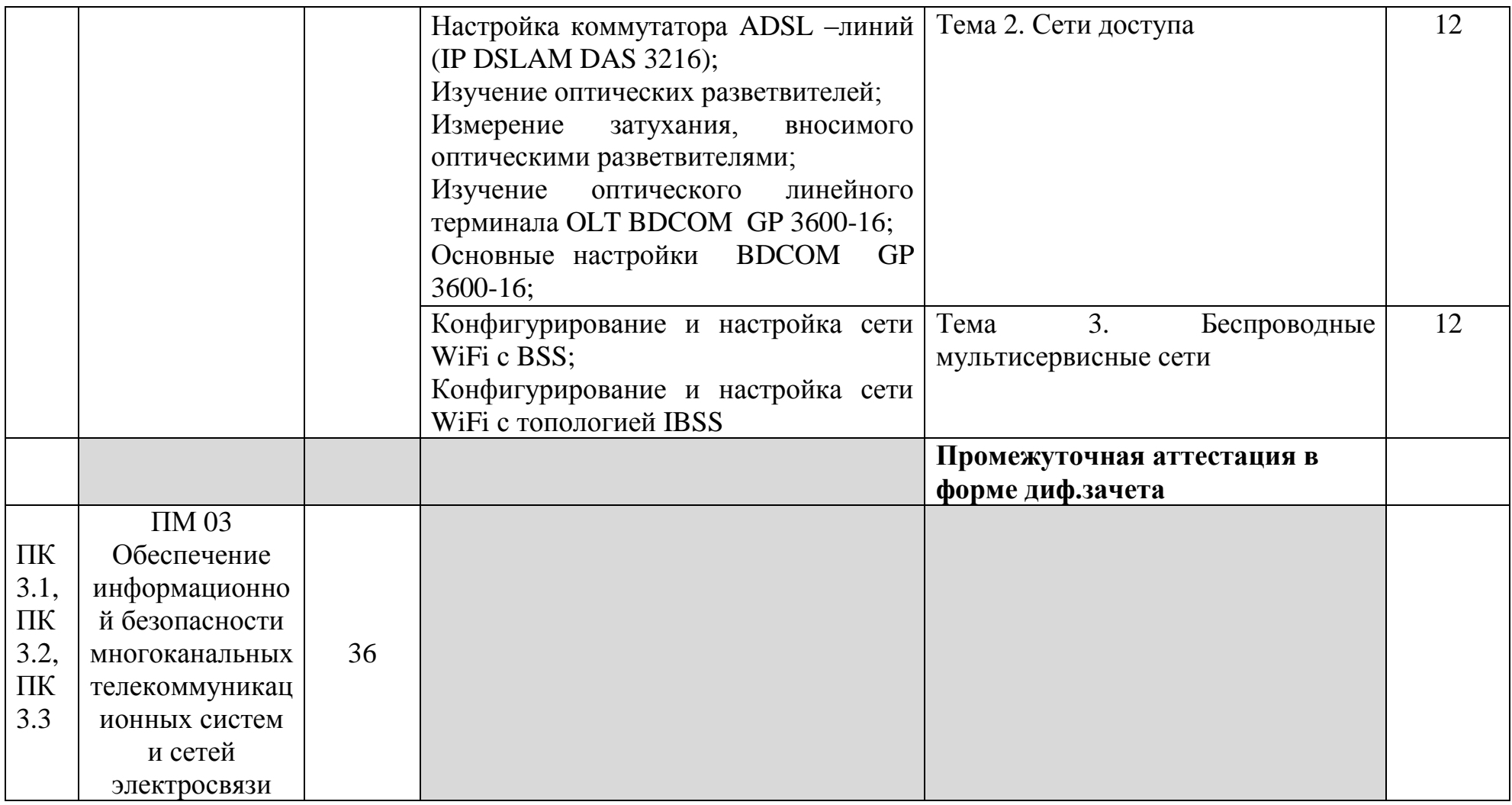

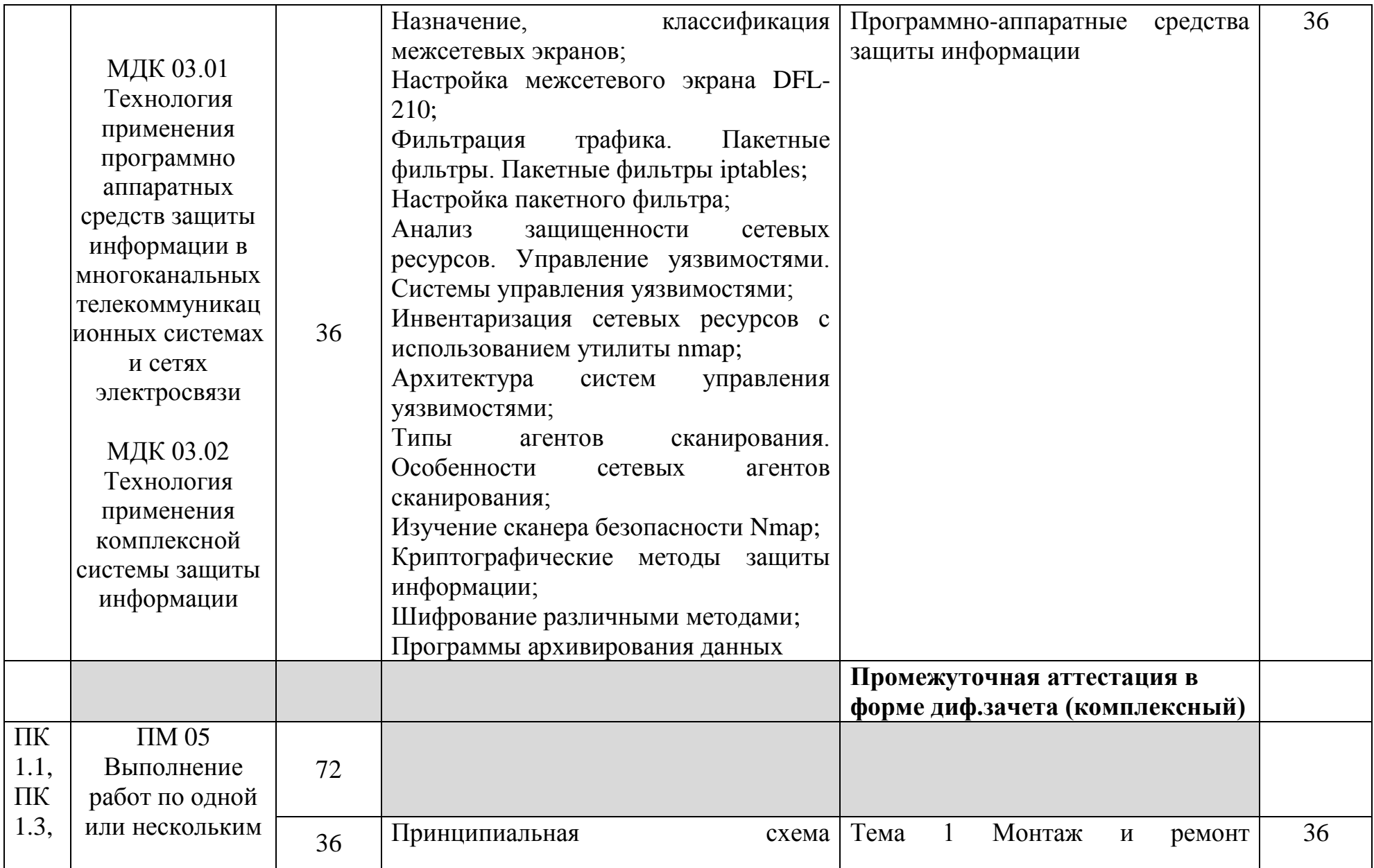

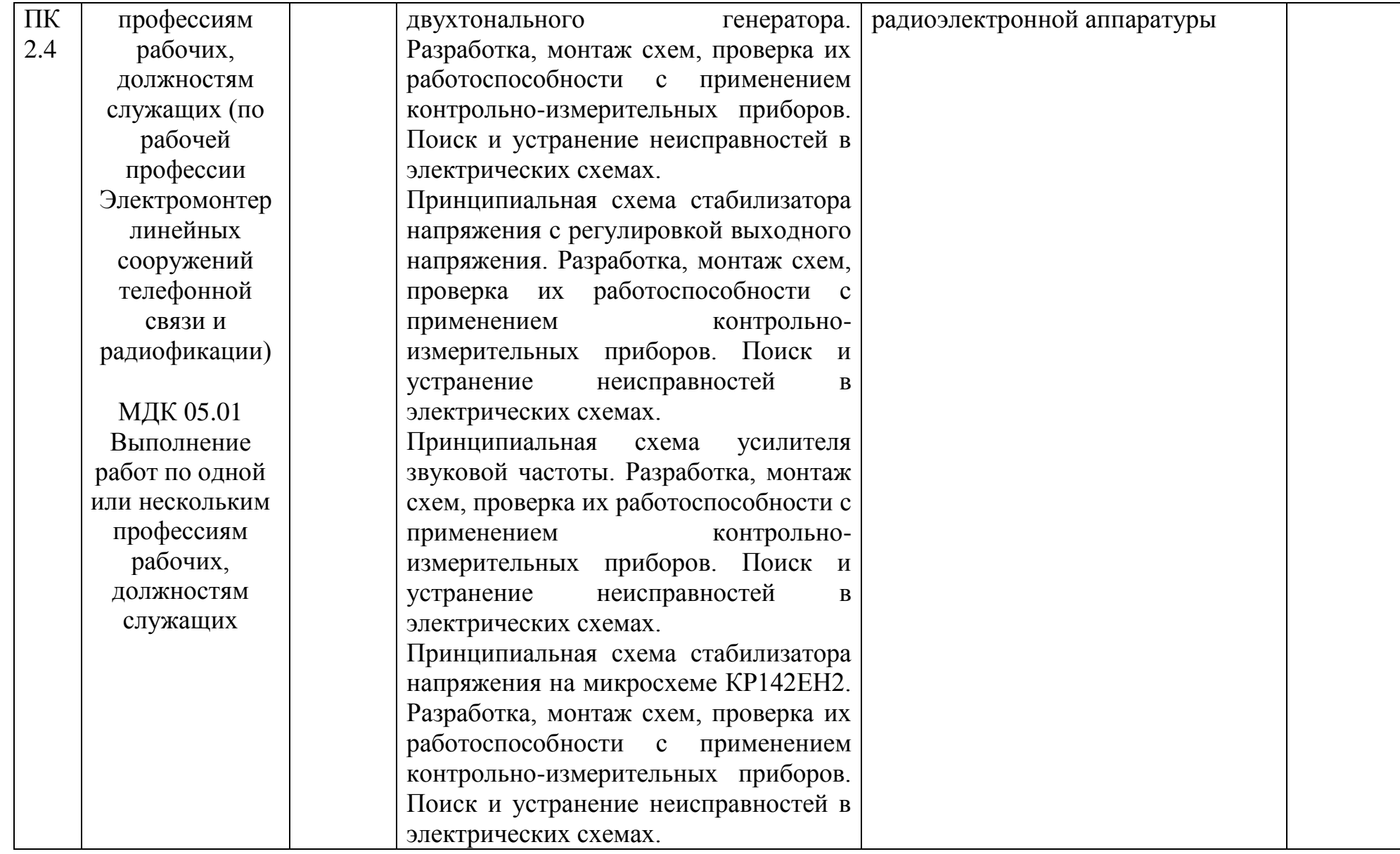

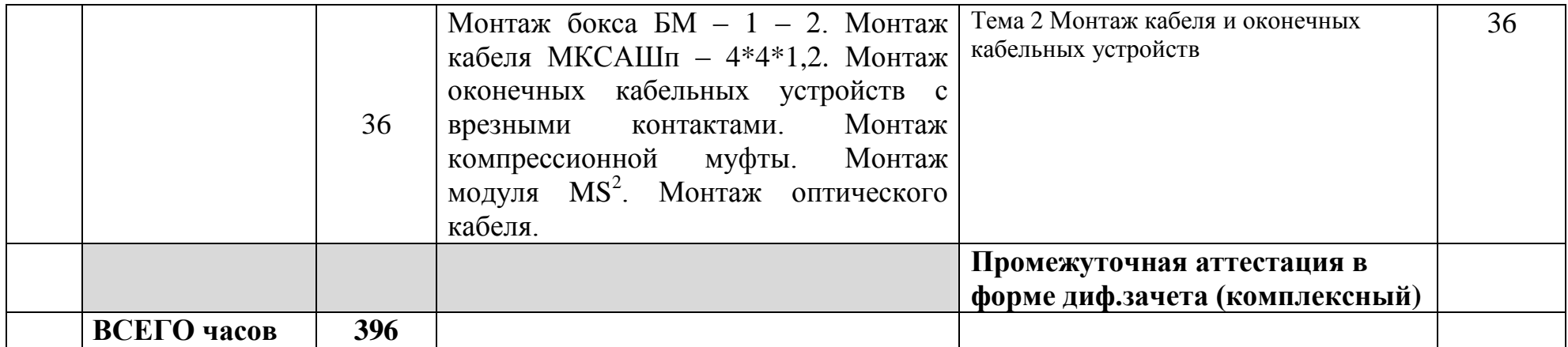

# **3.2 Содержание учебной практики**

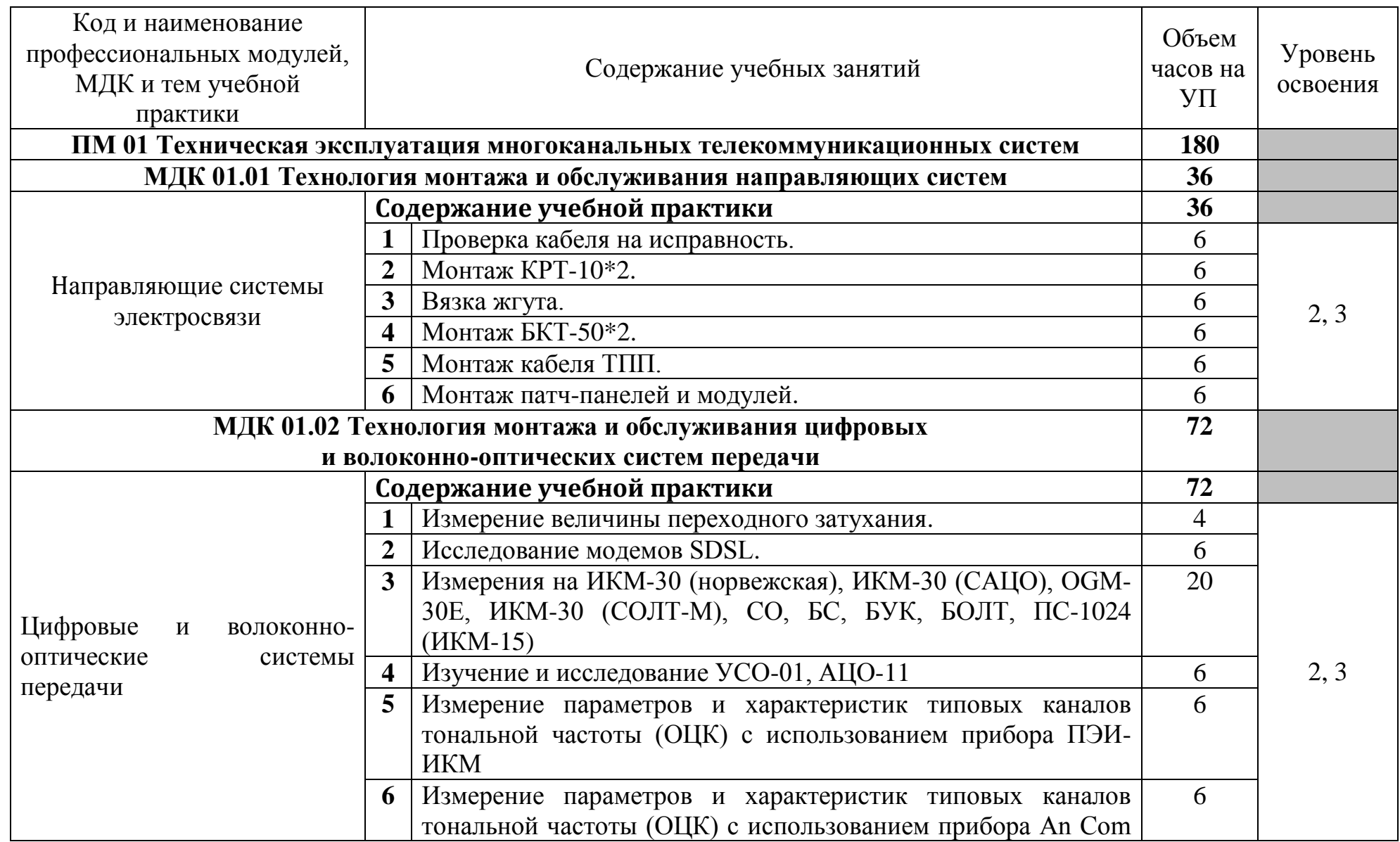

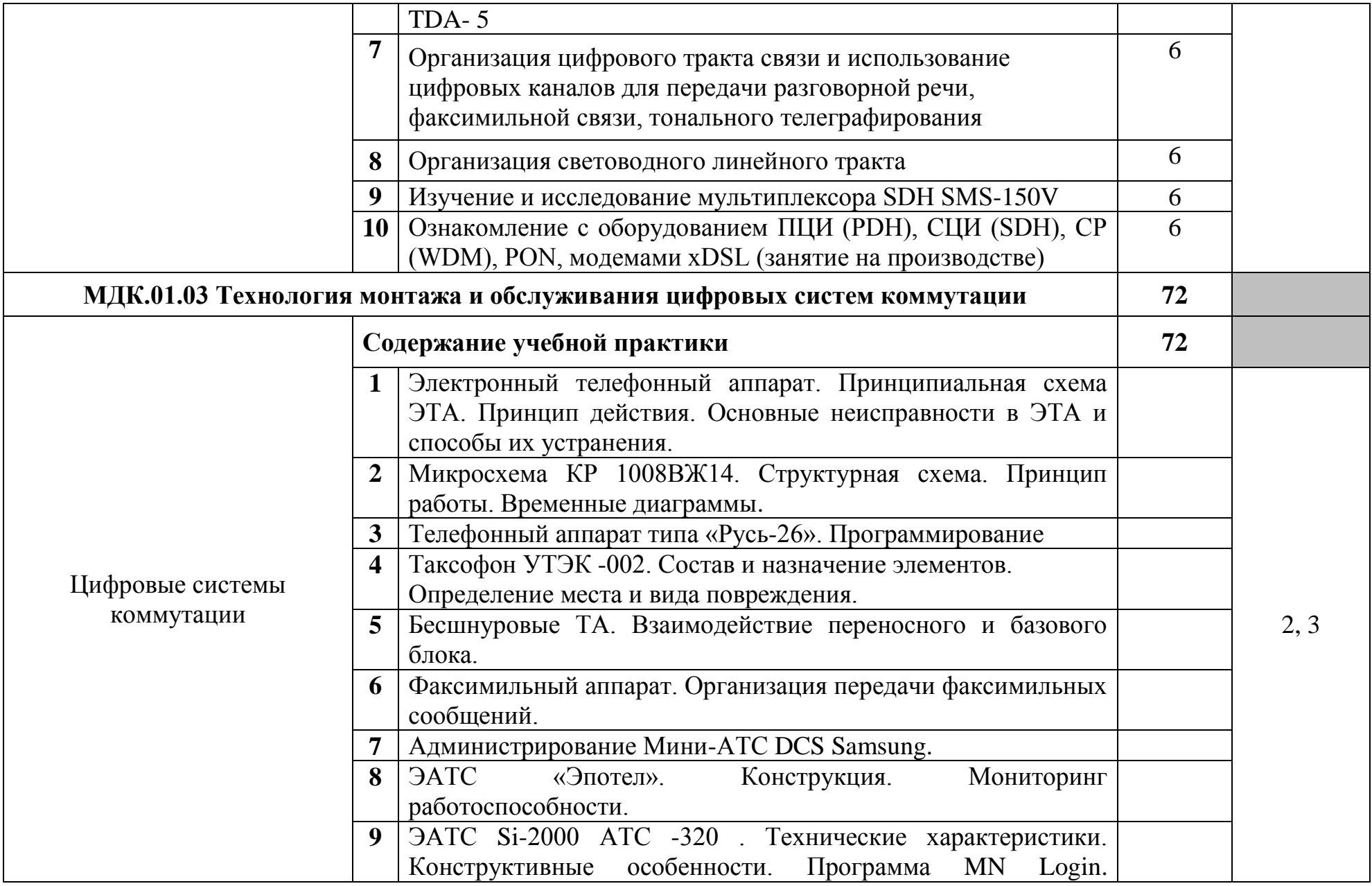

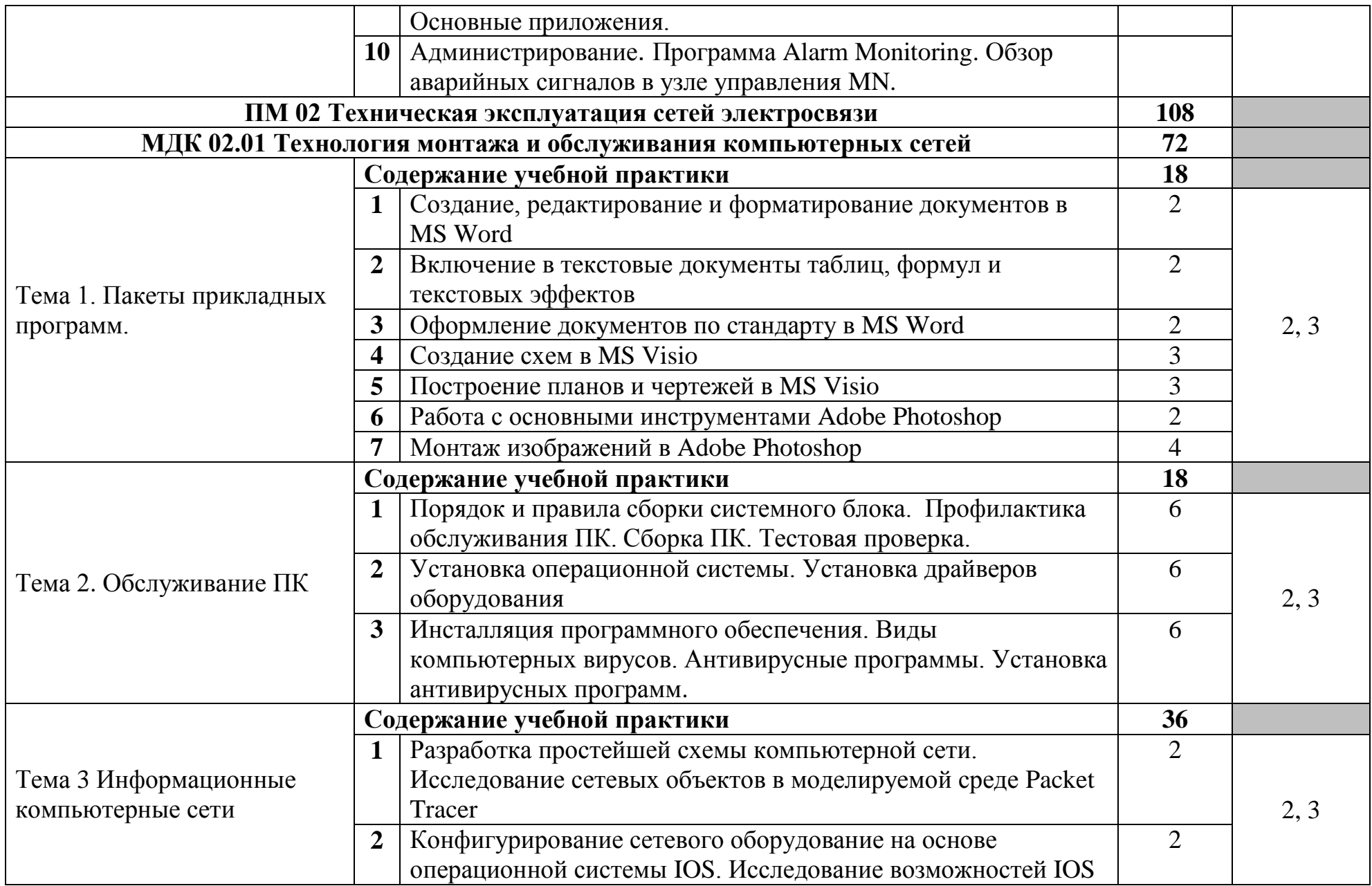

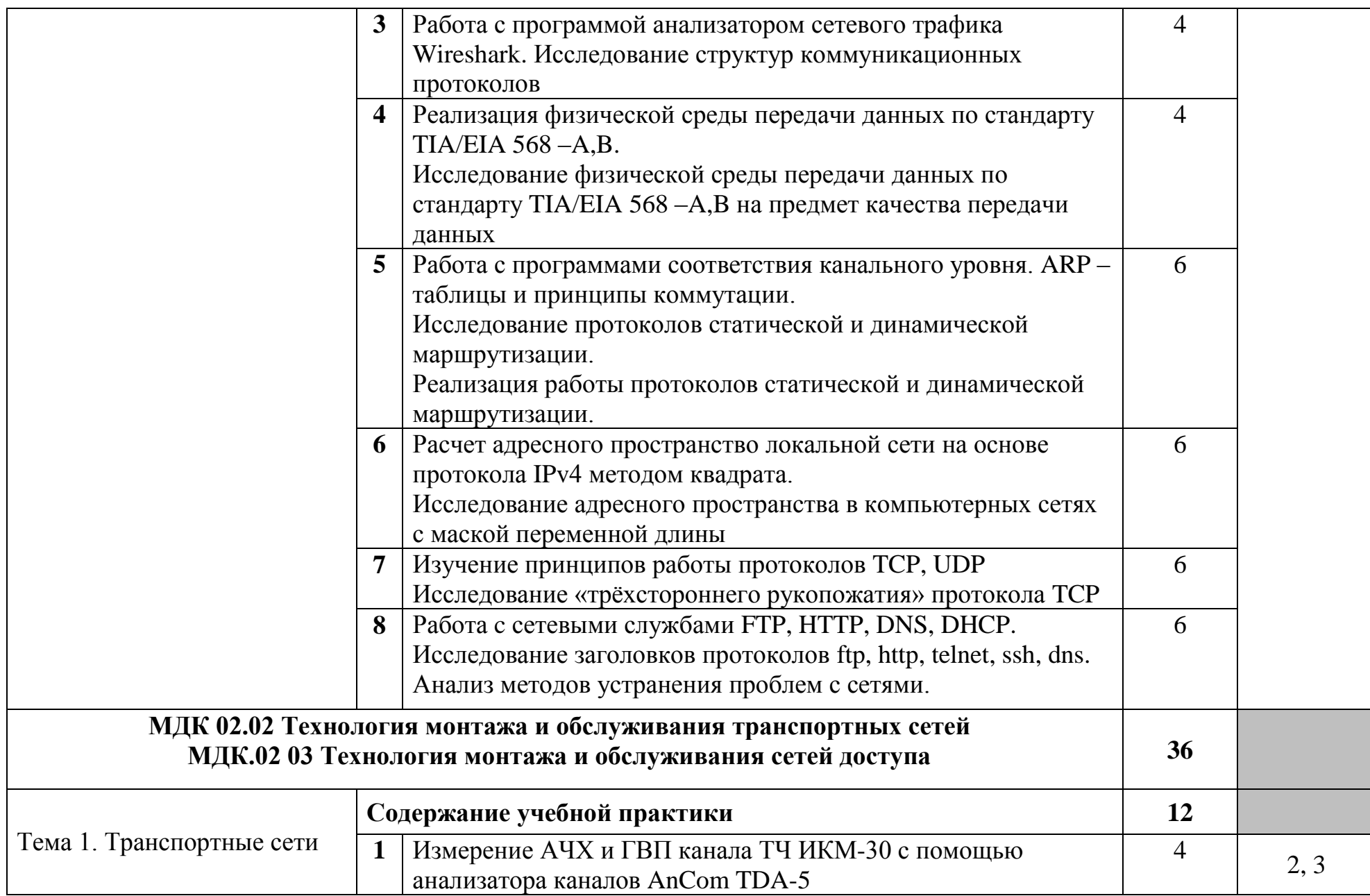

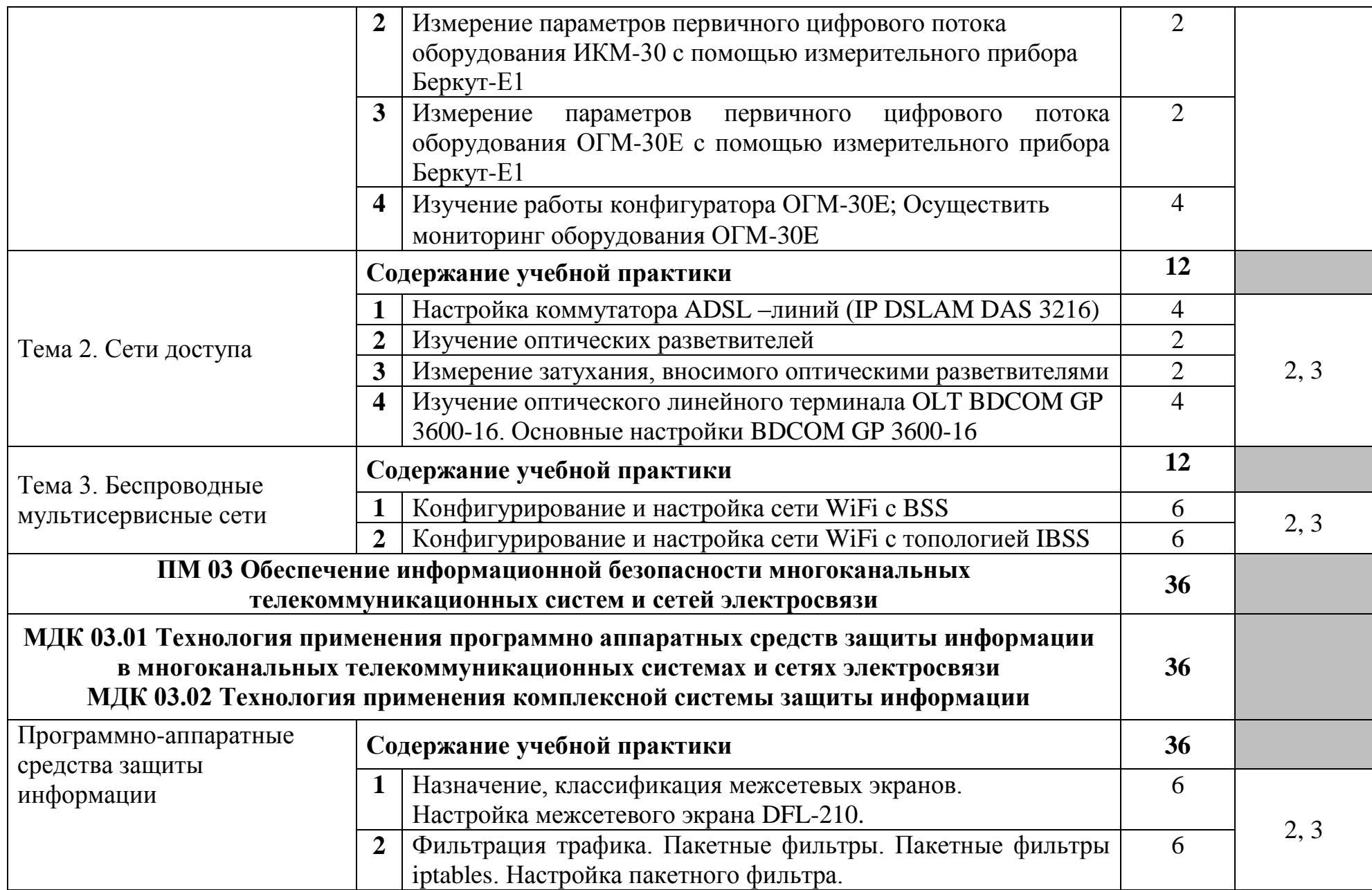

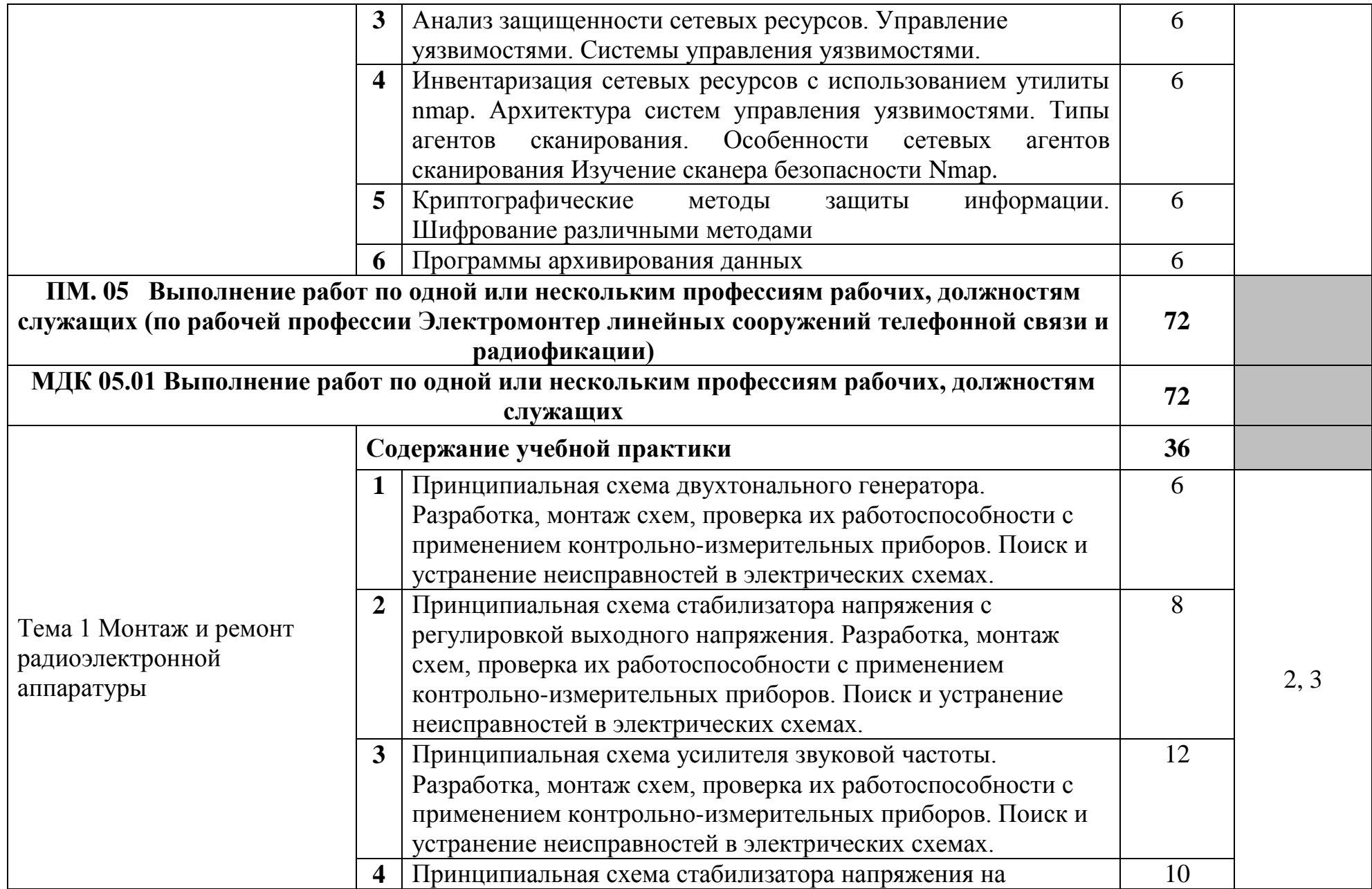

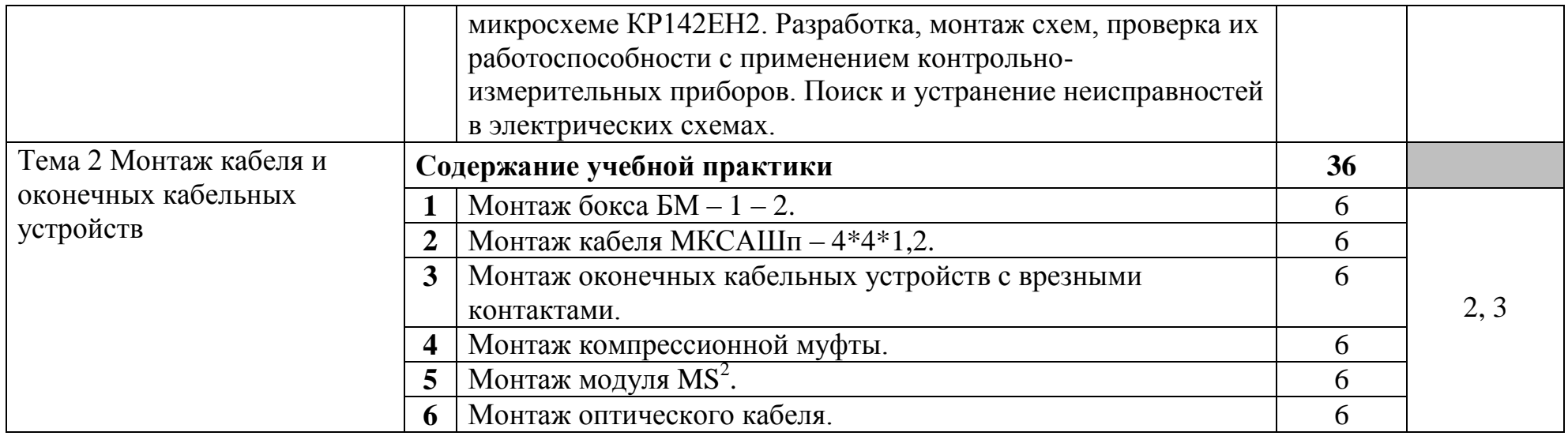

Для характеристики уровня освоения учебного материала используются следующие обозначения:

2 - репродуктивный (выполнение деятельности по образцу, инструкции или под руководством);

3 – продуктивный (планирование и самостоятельное выполнение деятельности, решение проблемных задач)

### **4 УСЛОВИЯ РЕАЛИЗАЦИИ РАБОЧЕЙ ПРОГРАММЫ УЧЕБНОЙ ПРАКТИКИ**

### **4.1 Требования к минимальному материально-техническому обеспечению**

Реализация программы модуля требует наличия мастерской электромонтажной, лаборатории направляющих систем электросвязи, лаборатории информационной безопасности, лаборатория информационнокоммуникационных сетей связи, лаборатория цифровых систем электросвязи, лаборатория систем мобильной связи, компьютерная мастерская, учебный кабинет, Мастерской по компетенции «Информационные кабельные сети».

Оборудование мастерской электромонтажной и рабочих мест мастерской:

доска классная - 1 шт., классная доска - 1 шт., кресло - 20 шт., стол монтажный - 10 шт., стол 1-тумбовый - 2 шт., стол квадратный - 5 шт., стол однотумбовый полированный - 1 шт., стул - 5 шт., табурет - 6 шт., шкаф 2-х створчатый - 1 шт., шкаф 2х створчатый полированный с антресолью - 1 шт., стеллаж - 2 шт., мегометр М-1101 - 1 шт., мультиметр DT 830 В - 1 шт., мультиметр DT 832 - 6 шт., мультиметр DT 9205 А - 1 шт., прибор Б5-30 - 2 шт., прибор Г3-120 - 4 шт., прибор Л2-23 - 2 шт., паяльник ЭПСН40 Вт/42В - 20 шт., светильник с аэрозольными фильтрами - 10 шт., РМ монтажника - 17 шт., намоточный станок СРН-05М1- 1 шт., прибор Б5-44 - 3 шт., прибор Б5-47 - 2 шт., прибор С1-112 - 11 шт., прибор Г3-111 - 2 шт., прибор Г3-56/1 - 2 шт., прибор Г5-60 - 1 шт., прибор Л2-54 - 1 шт.

Оборудование лаборатории направляющих систем электросвязи и рабочих мест лаборатории:

стол 2-х тумбовый – 1 шт., стол квадратный – 1 шт., стол монтажный – 9 шт., стол обед. квадратный – 18 шт., стол однотумбовый – 3 шт. стол чертежный – 1 шт., стул – 5 шт., табурет – 26 шт., шкаф ШР-1200 – 1 шт., шкаф ШРП-600 – 1 шт., унив.сенсорн.инстр. LSA PLUS  $S - 7$  шт., фен ПГВ HG5012K Makita  $1600B$ т – 1 шт., вешалка – 1 шт., доска учебная – 2 шт., дрель МЭС-450 – 1 шт., источник питания Б5-44А – 1 шт., Прибор М 890F – 1 шт., Прибор М 890G – 1 шт., Прибор Ц-4341 – 2 шт., скотчлок пресс-клещи – 5 шт., спец. сенсорн.инстр.6417 – 2 шт., станция КСК-1200 – 1 шт. инструмент обжимной – 2 шт., , пресс-механизмы RB-4036SМS – 1 шт., пресс-механизмы облегченные, рефлектометр РЕЙС-105Р – 1 шт., рефлектометр оптический Yokoqawa 7200, сварочные аппараты: Fujikura -60S – 1 шт., SUMITOMO TYPE 25eS-LS – 1 шт., комплект инструментов НИМ-25 – 3 шт., кроссы оптические: ШКОС-1U, ШКОН-КПВ, патчкорды SC/UPC-SC/APC, пигтейлы SC/UPC, кроссы DDF: плинты Krone 2/10, сетевые розетки, патч-панели Hyperline Саt-5е, стойка телекоммуникационная 19" 12U – 1 шт., муфты оптические МТОК, источник оптического излучения OTM-1, измеритель оптической мощности OТМ-1, детектор повреждения оптоволокна, стенды информационные, макеты.

лаборатории информационной безопасности:

Стол однотумбовый - 1 шт., cтол компьютерный на металлическом каркасе - 14 шт., коммутаторы DGS-3312SR - 2 шт., коммутаторы DES-3526 - 4 шт.,

коммутаторы DES-3200-24 - 3 шт., коммутаторы DES-3028 - 3 шт, межсетевые экраны DFL-210 - 2 шт., ПК 1 шт.: монитор 17" TFT Samsung 172S, системный блок (Microlab/Intel Core i3 2120 3.3GHz/ DDR III 2Gb/WD 500Gb SATA/Gigabit Lan), ПК 14 шт.: монитор 17" TFT HP 1740, системный блок (HP Compaq dx2000/Intel Pentium 4 2.8GHz/ DDR II 1Gb/Seagate 40Gb IDE/Intel Pro 100 Lan), интерактивная доска, Smart Board, мультимедиа-проектор Mitsubishi XD211U, программное обеспечение: MS Windows Server 2008, MS Windows Server 2008 R2, 7Zip, LibreOffice 5, Foxit Reader 7, Virtual Box 4.

Оборудование лаборатории информационно-коммуникационных сетей связи и рабочих мест лаборатории:

стол компьютерный на металлокаркасе 1100х550х750 - 16 шт., стол для сумок на металлокаркасе 800х600х750 - 1 шт., экран настенный Digis Optimal-B 220х220 MW DSOB-1105 - 1 шт., мультимедиа-проектор Epson EB-X18 - 1 шт., акустическая система SVEN SPS-704 - 1 шт., сетевой коммутатор D-Link DES3028 - 1 шт., сетевой коммутатор D-Link DES3200-24 - 1 шт., сетевой коммутатор Alcatel 6224LS - 1 шт., ВОКС-ФП-93 - 1 шт., ШКОН–ПА - 16 шт., ШКОН–КПВ - 1 шт., ШКОН–П8 - 3 шт., шнуры ШОС - 10 шт., сенсорный инструмент Krone lsa-plus - 1 шт., обжимной универсальный инструмент для RG-45 RG-11 - 1 шт., оптический микроскоп FIS-F1 - 1 шт., Lan-тестер Talon tool ht468 - 1 шт., модемы huawei hg850а - 5 шт., макеты оптических разветвителей - 2 шт., коммутатор ADSL–линий IP DSLAM DAS 3216 - 1 шт., модемы D-Link DSL-2500u - 10 шт., оптический линейный терминал OLT ВDCOM GP  $3600-16 - 1$  шт., ПК - 1 шт.: монитор  $15$ " TFT NEC MultiSync LCD1535VI, системный блок (Colorsit L8011/Asus P5LD2 SE/Intel Celeron 440 2.0GHz/DDR II 1Gb/GeForce 8400 GS/Seagate 80Gb SATA II/Gigabit Lan), ноутбуки - 15 шт.: Apple MacBook A1181 (Intel Core 2 Duo T8300 2.4GHz/DDR II 2Gb/Hitachi 160Gb SATA II/Gigabit Lan), программное обеспечение: MS Windows XP, MS Visio 2007, LibreOffice 5, Консультант+, Foxit Reader 7, 7Zip, виртуальная лабораторная установка «Оптический рефлектометр», виртуальная лабораторная установка «Оптический тестер», тренажер SL-16, имитатор SL-4, локальная сеть с доступом к ЭБС и СДО.

Оборудование лаборатории цифровых систем электросвязи и рабочих мест лаборатории:

стол 1-тумб. - 1 шт., стол 2х тумбовый полированный - 3 шт., стол чертежный - 1 шт., табурет - 23 шт., мультиметр MAS 830b - 1 шт., дозиметр - 2 шт., акустическая система Creative SBS35 - 1 шт., прибор В3-38 - 3 шт., прибор Г3-36 - 4 шт., прибор измерительный М 890F - 1 шт., прибор измерительный М 890С - 1 шт., прибор измерительный М 890G - 1 шт., прибор УИП-2,5 - 2 шт., прибор Ц-4315 - 3 шт., анализатор AnCom TDA-5 - 1 шт., аппаратура ТТ-12 - 1 шт., аппаратура ТТ-48 - 1 шт., Анализатор потока Е1 Беркут-Е1 - 1 шт., блок OGM-12 - 2 шт., блок окончаний линейного тракта ОЛТ-025 - 2 шт., прибор БОЛТ 1024 - 1 шт., прибор ВУК-36/60 - 1 шт., выпрямительное устройство ВУТ - 2 шт., выпрямитель ИПС-1200 220/48 - 3 шт., выпрямительное устройство ВУК 67-70 - 1 шт., измерительный прибор П-321М - 1 шт., комплект линейного тракта КЛТ-011-06 - 2 шт., набор инструментов для оптоволокна - 1 шт.,

оптический тестер 1203С - 1 шт., осциллограф С1-112 - 4 шт., паяльная станция L852D+ - 1 шт., прибор Г3-111 - 1 шт., прибор Г4-102 - 1 шт., прибор Г5-54 - 1 шт., прибор ПЭИ-ИКМ - 2 шт., прибор С1-55 - 2 шт., прибор С1-70-1 - 2 шт., прибор С1-72 - 4 шт., прибор СЛР - 8 шт., прибор СЛУК-ОП - 1 шт., прибор ТЭС-7М - 1 шт., прибор Ч3-32 - 2 шт., прибор Ч3-33 - 1 шт., прибор Ч3-34 - 2 шт., сдвоенный модуль FG-PAM-SAN - 2 шт., стойка СВКО - 1 шт., стойка СИП - 1 шт., стойка СКК-ТТ-10 - 1 шт., стойка СКП-1 - 1 шт., стойка СУГО-5М - 1 шт., универсальный конструктив FG-MRU-AC/DC - 1 шт., Ф2Д21 "Изотоп-2" - 1 шт., Ф2П21 "Изотоп-2" - 1 шт., Мультиплексор SMS-150V - 1 шт., Стойка(каркас) 2,075 для мультиплексора SDH - 1 шт., мультиплексор NEC SMS-150V - 1 шт. ПК - 5 шт.: монитор 15" TFT LG Flatron, системный блок  $(Invin/GA-8IR533/Intel$  Pentium  $4$  1.7GHz/DDR 512Mb/GeForce MX440/Seagate 40Gb IDE/FE Lan), программное обеспечение: MS Windows XP, Foxit Reader 7.

Доска ДА-32 зеленая - 1 шт., стол компьютерный на металлокаркасе 1200х600х750 - 15 шт., полка книжная - 3 шт., стол 2х тумбовый - 1 шт., табурет - 3 шт., стол для сумок 800х600х750 - 1 шт., стул - 1 шт., кресло Престиж - 15 шт., АТС ЗАО «Искрауралтел» Si-2000 – v5/v6 с кроссом DDF - 1 шт., АТС Definite - 1 шт., АТС Nortel – Meridian - 1 шт., АТС ЭПОТЕЛ - 1 шт., телефонные аппараты - 5 шт., телефонные аппараты ISDN - 2 шт., радиотелефоны стандарта DECT - 2 шт., мини - АТС DCS Samsung - 1 шт., VoIP шлюз - 1 шт., таксофон УТЭК002 - 1 шт., Ethernet-коммутатор DC - 1 шт., модуль SAN/iCS - 1 шт. , программный коммутатор Alcatel 6224 LS- 1 шт., программный коммутатор D-link DES-3200 - 1 шт., стенды информационные, макеты, ПК - 1 шт.: монитор 22" TFT ViewSonic VA2232wa, системный блок (Inwin EAR-037BL/Asus P8P67 LE/Intel Core i3 2100 3.1GHz/DDR III 2Gb/2xWD 160Gb SATA III/Asus EN210/Gigabit Lan), ПК - 14 шт.: монитор 17" TFT Samsung SincMaster 710N, системный блок (Depo Neos 270SE/GA-8IG1000MK/Intel Pentium 4 2.4GHz/DDR 512Mb/WD 40Gb IDE/FE Lan), мультимедиа-проектор Epson EB-X31, экран Digis 4\*3, программное обеспечение: MS Windows XP, MN login login MN11090686, PBX TrixBox Asterisk, Softphone X-Lite 3, 3CXPhone 6, Foxit Reader 7.

Оборудование лаборатории систем мобильной связи и рабочих мест лаборатории:

стол аудиторный - 6 шт., стол квадратный - 3 шт., стол однотумбовый - 1 шт., стол компьютерный - 1 шт., стол угловой - 1 шт., стол рабочий - 1 шт., табурет - 18 шт., доска классная - 1 шт., сотовый телефон Siemens М55 - 1 шт., сотовый телефон Samsung GT-S5830 - 1 шт., базовый аппарат Siemens Gigaset4010 Classic - 1 шт., точка доступа D-Link AirPlus Xtreme G DWL-AP2100 - 1 шт., маршрутизатор D-Link DIR-620 - 1 шт., пейджер NEC26-Б - 1 шт., радиоудлинитель - 1 шт., система радиомониторинга ИКАР-2 - 1 шт., радиоприемное устройство icom ic 8500 - 1 шт., прибор В6-9 - 1 шт., прибор ВО-71 - 1 шт., прибор Г3-111 - 1 шт., прибор Г4-102 - 4 шт., прибор Г4-102А - 1 шт., прибор С1-73 - 2 шт., прибор С1-77 - 1 шт., прибор Ч3-33 - 4 шт., прибор В3-38 - 3 шт., прибор 4323 - 2 шт., прибор В7-26 - 1 шт., прибор Ц-4315 - 2 шт.,

приемник Катран - 7 шт., частотомер Ч3-33 - 1 шт., радиостанция Нива-М - 1 шт., ПК - 6 шт.: монитор 17" TFT LG Flatron L1730S, системный блок (Microlab/GA-8I865GVME/Intel Celeron D-320 2.4GHz/DDR 1Gb/Seagate 80Gb IDE/D-Link DWL-G520/FE Lan), ноутбук - 2 шт.: Apple MacBook A1181 (Intel Core 2 Duo T8300 2.4GHz/DDR II 2Gb/Hitachi 160Gb SATA II/Gigabit Lan), программное обеспечение: Windows XP, LibreOffice 5, Foxit Reader 7, ONEPLAN RPLS-DB, локальная сеть с доступом к ЭБС и СДО.

Оборудование компьютерной мастерской и рабочих мест мастерской:

ноутбук 1 шт.: HP Pro Book 470 G2 (Intel Core i5-4210U 1.7GHz/DDR III 4Gb/ WD 750Gb SATA III/AMD Radeon R5/Gigabit Lan), ПК 12 шт.: Монитор 19" TFT Samsung Sync Master 943NW, системный блок (Inwin/GA-h61M-S2PV/Intel Core i3 2120 3.3GHz/DDR III 4Gb/WD 500Gb SATA III/Gigabit Lan), сервер: HP Proliant DL360 G5 (2xIntel Xeon E5450 3.0GHz Quad Core/DDR II 16Gb ECC/2xHP 72Gb SAS/2хGigabit Lan), лазерный принтер (HP LaserJet 2300dn), сканер (HP Scanjet 5590), ТВ-тюнер (AverMedia 307), стол однотумбовый – 17 шт., шкаф книжный – 1 шт., кресло «Престиж» – 15 шт., учебная доска, компьютерное оборудование архитектуры х86, компоненты ПК (системные блоки, материнские платы, процессоры, оперативная память, видеокарты, приводы, жесткие диски, клавиатуры и мыши), учебные (допускающие разборку/сборку) системные блоки и ноутбук, программное обеспечение: MS Windows 7, MS Windows 8.1, MS Windows 10, Virtual Box 5, LibreOffice 6, Foxit Reader 7, CPU-Z 1.87, драйверы для устройств ПК, стол однотумбовый – 17 шт., шкаф книжный – 1 шт., кресло «Престиж» – 15 шт.

Оборудование учебного кабинета:

доска ДА 3,0х1,2 – 1 шт., стол – 16 шт., стол однотумбовый – 1 шт., стол письменный – 2 шт., стол полированный – 4 шт., стул – 22 шт., стул жесткий – 10 шт., шкаф книжный – 2 шт., ПК - 14 шт.: монитор 17" TFT LG Flatron L1742S, системный блок (Kraftway Credo/EliteGroup G31T-M3/Intel Celeron E3200 2.4GHz/DDR II 2Gb/Hitachi 160Gb SATA II/Gigabit Lan), маршрутизатор Cisco 2620, маршрутизатор Cisco 2610, коммутатор Cisco Catalyst 2960 - 3шт., коммутатор Cisco 3640, коммутатор Avaya P332GT-ML, коммутатор Cisco Catalyst 2900 XL, коммутатор Cisco Catalyst 1700, программные межсетевые экраны для маршрутизаторов Cisco 2800, шкаф коммутационный Адваком 42U, стойка для монтажа сетевого оборудования, учебная доска, программное обеспечение: OS Debian Linux 9, LibreOffice 6, Консультант+, Packet tracer 6.2, Gimp 2, Inkscape 0.92, KiCAD 5, Python 3.2, FreeCAD 0.18, Fritzing 0.9, MySQL 14.12, GNU Radio 3.7.5.

Стол аудит. – 6 шт., стол чертежный – 15 шт., стол обеденный квадратный – 1 шт., табуретка – 13 шт., полка под телевизор – 2 шт., ПК 1 шт.: монитор 24" TFT Philips 247E3LSU2/01, системный блок (InWin EAR-003/GA-H77- DS3H/Intel Core i5-2300 2.8GHz/DDR III 4Gb/WD 500Gb SATA III/Gigabit Lan), ПК 14 шт.: монитор 17" TFT Acer AL 1716, системный блок (Foxconn TLA-397/Asus P5B-VM SE/Intel Core 2 Duo E7300 2.66GHz/DDR II 2Gb/WD 500Gb SATA III/Gigabit Lan), мультимедиа-проектор Epson EB-X04, экран с электроприводом 4\*3, акустическая система Sven SPS-678, учебная доска, программное обеспечение: MS Windows XP, Eset NOD32, MathCAD 2014, Inkscape 0.48, Adobe Photoshop CS4, Adobe Flash CS3, LibreOffice 5, Foxit Reader 7, Free Pascal 3.0.2, локальная сеть с выходом в сеть Интернет и доступом к ЭБС и СДО.

Оборудование и программные средства мастерской по компетенции Информационные кабельные сети:

доска классная – 1 шт., стол – 16 шт., стул – 42 шт., рабочий стенд (рабочая станция) – 10шт., складной столярный верстак Энкор – 10шт., аппарат для сварки оптических волокон Fujikura 36S KIT A – 10шт., скалыватель Fujikura CT50 – 10шт., защитные очки – 10шт., ножовка по металлу – 10шт., тросокусы для стального троса HAUPA – 10шт., бокорезы HAUPA – 10шт., плоскогубцы HAUPA – 10шт., отвёртка крестовая малая 1pt x 100мм – 10шт., отвёртка крестовая большая 2pt x 150мм – 10шт., отвёртка шлиц малая 5,5 x 100мм – 10шт., отвёртка шлиц большая 6,5 x 150мм – 10шт., рулетка STANLEY 3 м х 12,7 мм – 10шт., нож для разделки внеш. оболочки кабеля Kabifix FK-28 – 10шт., стриппер для снятия оболочек 0,4-1,3мм/16-24AWG Miller Multi-Wire 721 – 10шт., стриппер для удаления 250 мкм покрытия волокна и буфера 900 мкм CFS-3 – 10шт., стриппер-прищепка для удаления модулей 900мкм-2мм Ideal  $45{\text -}163 - 10$ шт., ножницы для кевлара Miller KS-1 – 10шт., нож монтажный HAUPA – 10шт., визуальный локатор повреждений Grandway VLS-8-10 – 10шт., кабельный тестер Cablexpert NCT-1 – 10шт., набор гаечных ключей – 10шт., инструмент для обжима коннекторов KNIPEX KN-975110 – 10шт., инструмент для забивки IDC Cabeus HT-3141 – 10шт., аккумуляторная дрельшуруповерт Hummer Flex ACD с набором бит – 10шт., штангенциркуль – 10шт., кросс стоечный ШКОС-Л-1U – 20шт., кросс стоечный ШКОС-Л-2U – 10шт., муфта оптическая тупиковая МТОК-Н8/36С – 10шт., кросс настенный КОН-32- П SM – 10шт., пигтейл SC/APC (1,5м) – 80шт., пигтейл SC/UPC (1,5м) – 100шт., патч-корд SC/APC-SC/APC 3.0 мм, 1м – 30шт., патч-корд SC/UPC-SC/UPC 3.0 мм, 2 м – 40шт., гильза термоусаживаемая (КДЗС) 60 мм – 1000шт., гильза термоусаживаемая (КДЗС) 40 мм – 500шт., кабель ОВ ОСД-6\*8А-8 – 600 м, кабель ОВ ОМЗКГЦ-10-01-0,22-24-(8,0) – 550 м, кабель U-UTP Cat 5E 305м Solid NIKOLAN – 10 бухт, кабель NIKOLAN F/FTP 4 пары, Кат. $6a - 10$  бухт, кабель NIKOLAN U/UTP 25 пар, Кат.5 – 500 м, модульная патч-панель Cabeus PLB-24-SH – 40шт., модуль экранированный 7964c Cabeus KJ-RJ45-Cat.6A-180- Toolless – 80шт., модуль экранированный 7963c Cabeus KJ-RJ45-Cat.5e-180- Toolless – 80шт., модуль Keystone Jack Cat.5E – 280шт., коннектор RJ-45 (8P8C) – 500шт., хомут нейлоновый 300мм – 30 упак., хомут нейлоновый 100мм – 30 упак., хомут с площадкой 100 мм – 30 упак., площадка самоклеящаяся 40х40 – 80шт., салфетки безворсовые для протирки ОВ – 10 упак., кабельный анализатор DSX-5000 – 1шт., оптический рефлектометр (OTDR) Yokogawa AQ1000-UFC – 10шт., коммутатор ELTEX MES 2324 – 1шт., коммутатор MES2308P – 10шт., ноутбук HP 250 G7 – 11шт., проектор Epson EB-W05 – 1шт., экран для проектора SAKURA CINEMA WALLSCREEN – 1шт., МФУ лазерное Xerox B205 – 1шт., принтер EPSON WF-7210DTW – 1шт.

### **4.2 Информационное обеспечение обучения**

### **Перечень учебных изданий, Интернет-ресурсов, дополнительной литературы**

#### **Основные источники:**

1. Баринов, В.В. Компьютерные сети (2-е изд., стер.) : учебник / В.В. Баринов. - Академия, 2019.

2. Бузов, Г.А. Защита информации ограниченного доступа от утечки по техническим каналам [Электронный ресурс] : учебное пособие / Г.А. Бузов. - Электрон. дан. - Москва: Горячая Линия–Телеком, 2018. - URL: https://ibooks.ru/reading.php?productid=354357. - Режим доступа: для зарегистрир.пользователей.—Текст : электронный.

3. Девицына, С.Н. Монтаж и эксплуатация направляющих систем (1-е изд.): учебник / С.Н. Девицына. - Москва: Академия, 2019.

4. Журавлева, Л.В. Электрорадиоизмерения (1-е изд.) : учебник / Л.В. Журавлева. - Академия, 2019

5. Зверева, В. П. Технические средства информатизации: учебник / В. П. Зверева, А. В. Назаров. - Москва: КУРС: ИНФРА-М, 2020. - 248 с. - (Среднее профессиональное образование). - ISBN 978-5-16-105402-4. - URL: <https://znanium.com/catalog/product/1110130> – Режим доступа: для зарегистрир.пользователей.—Текст : электронный.

6. Зиангирова, Л. Ф. Инфокоммуникационные системы и сети : учебное пособие для СПО / Л. Ф. Зиангирова. — Саратов : Профобразование, Ай Пи Ар Медиа, 2019. — 128 с. — ISBN 978-5-4488-0302-4, 978-5-4497-0183-1. — Текст: электронный // Электронный ресурс цифровой образовательной среды СПО PROFобразование : [сайт]. — URL: <https://profspo.ru/books/85806> — Режим доступа: для авторизир. пользователей.

7. Костин, В. Н. Методы и средства защиты компьютерной информации: информационная безопасность компьютерных сетей : учебное пособие / В. Н. Костин. — Москва : Издательский Дом МИСиС, 2018. — 31 c. — ISBN 978-5- 906953-53-7. — Текст : электронный // Электронный ресурс цифровой образовательной среды СПО PROFобразование : [сайт]. — URL: https://profspo.ru/books/98200 – Режим доступа: для зарегистрир.пользователей.—Текст : электронный.

8. Костров, Б.В. Сети и системы передачи информации (2-е изд., перераб. и доп.) : учебник / Б.В. Костров. - Академия, 2019.

9. Направляющие системы электросвязи: теория передачи и влияния, проектирование, строительство и техническая эксплуатация: учебник для вузов / под редак. В. А. Андреев, Э. Л Портнов, В. А. Бурдин. - Москва: Горячая Линия - Телеком, 2020.

10. Направляющие системы электросвязи: теория передачи и влияния, проектирование, строительство и техническая эксплуатация: учебник для вузов / под редак. В. А. Андреев, Э. Л Портнов, В. А. Бурдин., Бурд. - Горячая Линия - Телеком, 2020.

11. Никитин, В.Е. Телекоммуникационные системы и сети (1-е изд.) : учебник / Никитин, В.Е. - Академия, 2019.

12. Олифер, В. Г. Компьютерные сети. Принципы, технологии, протоколы: Юбилейное издание. / В. Г. Олифер, Н. А. Олифер. – Санкт-Петербург: Питер, 2020.

13. Портнов, Э. Л. Волоконная оптика: параметры передачи и влияния : учебное пособие для вузов / Э. Л. Портнов. - Москва: Горячая Линия-Телеком, 2019.

14. Портнов, Э.Л. Электрические кабели связи и их монтаж : учебное пособие для вузов. 2-е изд., стереотип / Э.Л. Портнов, А.Л. Зубилевич. - Москва: Горячая Линия - Телеком, 2020.

15. Портнов, Э.Л. Электрические кабели связи и их монтаж : учебное пособие для вузов. 2-е изд., стереотип / Э.Л. Портнов, А.Л. Зубилевич. - Горячая Линия - Телеком, 2020.

16. Самуйлова, К. Е. Сети и телекоммуникации: учебник и практикум для СПО / под ред. К. Е. Самуйлова, И.А. Шалимова, Кулябова. - Юрайт, 2020.

17. Смычек, М. А. Технологические сети и системы связи : учеб. пособие / М. А. Смычек. - 2-е изд. - Москва ; Вологда : Инфра-Инженерия, 2019. - 400 с. - ISBN 978-5-9729-0338-2. - URL: https://znanium.com/catalog/product/1053400 – Режим доступа: для зарегистрир.пользователей.—Текст : электронный.

18. Филиппов, Б. И. Информационная безопасность. Основы надежности средств связи : учебник / Б. И. Филиппов, О. Г. Шерстнева. — Саратов : Ай Пи Эр Медиа, 2019. — 227 c. — ISBN 978-5-4486-0485-0. — Текст : электронный // Электронный ресурс цифровой образовательной среды СПО PROFобразование  $\left[\text{ca}{\text{irr}}\right]$ . — URL: <https://profspo.ru/books/80290> – Режим доступа: для зарегистрир.пользователей.—Текст : электронный.

#### **Дополнительные источники:**

1. Васильков, А. В. Безопасность и управление доступом в информационных системах : учебное пособие / А. В. Васильков, И. А. Васильков. — Москва : ФОРУМ : ИНФРА-М, 2020. — 368 с. — (Среднее профессиональное образование). - ISBN 978-5-16-104336-3. - URL: https://znanium.com/catalog/product/1082470 – Режим доступа: для зарегистрир.пользователей.—Текст : электронный.

2. Горлов, Н. И. Организация строительства и эксплуатации волоконнооптических линий передачи. В 2 частях. Ч. 1. Проектирование волоконнооптических линий передачи : учебное пособие для СПО / Н. И. Горлов, Л. В. Первушина. — Саратов : Профобразование, 2021. — 405 c. — ISBN 978-5-4488- 1183-8 (ч. 1), 978-5-4488-1184-5. — Текст : электронный // Электронный ресурс цифровой образовательной среды СПО PROFобразование : [сайт]. — URL: https://profspo.ru/books/106626. — Режим доступа: для авторизир. пользователей

3. Крухмалев, В. В. Цифровые системы передачи: Учебное пособие для вузов – 2-е изд., перераб. и доп./ В. В. Крухмалев, В. Н. Гордиенко, А. Д.

Моченов – Москва: Горячая линия–Телеком, 2018. – Режим доступа: https://ibooks.ru/reading.php?productid=333998 - ЭБС «iBooks».

4. Мельников, Д.А. Информационная безопасность открытых систем [Электронный ресурс]: учебное пособие / Д.А. Мельников. - Электрон. дан. – Москва: Флинта, 2019. – URL: https://ibooks.ru/reading.php?productid=340843.– Режим доступа: для зарегистрир.пользователей.—Текст : электронный.

5. Организация строительства и эксплуатации волоконно-оптических линий передачи. В 2 частях. Ч. 2. Строительство и техническая эксплуатация волоконно-оптических линий передачи : учебное пособие для СПО / Н. И. Горлов, В. В. Бутенков, Л. В. Первушина [и др.]. — Саратов : Профобразование, 2021. — 433 c. — ISBN 978-5-4488-1185-2 (ч. 2), 978-5-4488- 1184-5. — Текст : электронный // Электронный ресурс цифровой образовательной среды СПО PROFобразование : [сайт]. — URL: https://profspo.ru/books/106627. — Режим доступа: для авторизир. пользователей

6. Ушаков, И.А. Организация, принципы построения и функционирования компьютерных сетей (1-е изд.) : учебник / И.А .Ушаков. – Академия, 2019.

7. Шаньгин, В. Ф. Информационная безопасность и защита информации / В. Ф. Шаньгин. — 2-е изд. — Саратов : Профобразование, 2019. — 702 c. — ISBN 978-5-4488-0070-2. — URL: https://profspo.ru/books/87995– Режим доступа: для зарегистрир.пользователей.—Текст : электронный.

8. Шишов, О. В. Современные технологии и технические средства информатизации : учебник / О.В. Шишов. — Москва : ИНФРА-М, 2020. — 462 с. + Доп. материалы [Электронный ресурс]. — (Высшее образование: Бакалавриат). - ISBN 978-5-16-011776-8. - Текст : электронный. - URL: https://znanium.com/catalog/product/1215864. – Режим доступа: по подписке.

### **4.3 Общие требования к организации образовательного процесса**

Учебная практика проводится преподавателями профессиональных циклов.

Учебная практика проводится рассредоточено в рамках каждого профессионального модуля.

### **4.4 Кадровое обеспечение образовательного процесса**

Руководство учебной практикой может преподавателями, имеющими высшее профессиональное образование по профилю специальности. Преподаватели должны проходить обязательную стажировку в профильных организациях не реже 1-го раза в 3 года.

### **5 КОНТРОЛЬ И ОЦЕНКА РЕЗУЛЬТАТОВ ОСВОЕНИЯ УЧЕБНОЙ ПРАКТИКИ**

Контроль и оценка результатов освоения учебной практики осуществляется руководителем практики в процессе проведения учебных занятий, самостоятельного выполнения обучающимися видов работ. В результате освоения учебной практики в рамках профессиональных модулей обучающиеся проходят промежуточную аттестацию в форме зачета/диф.зачета.

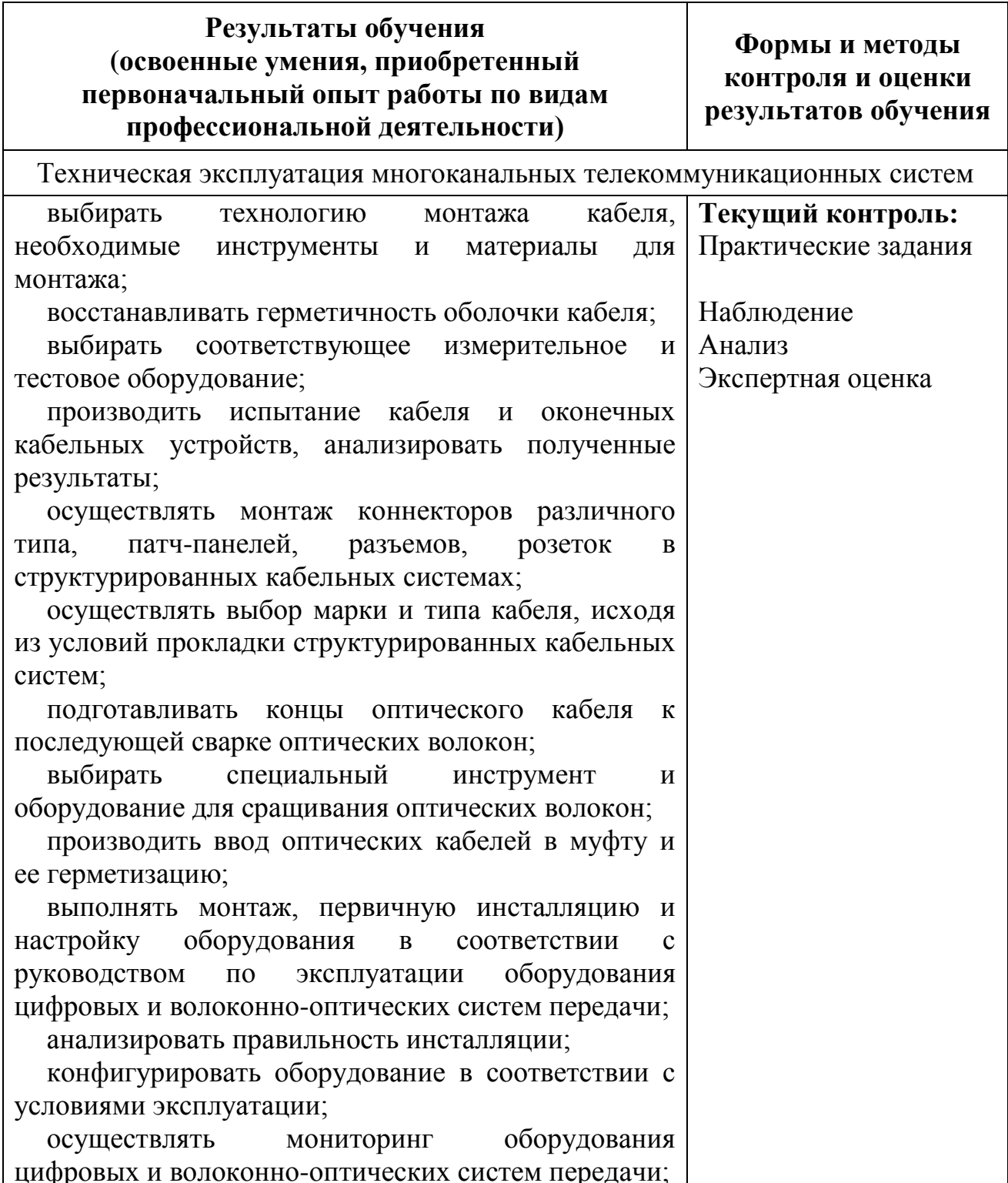

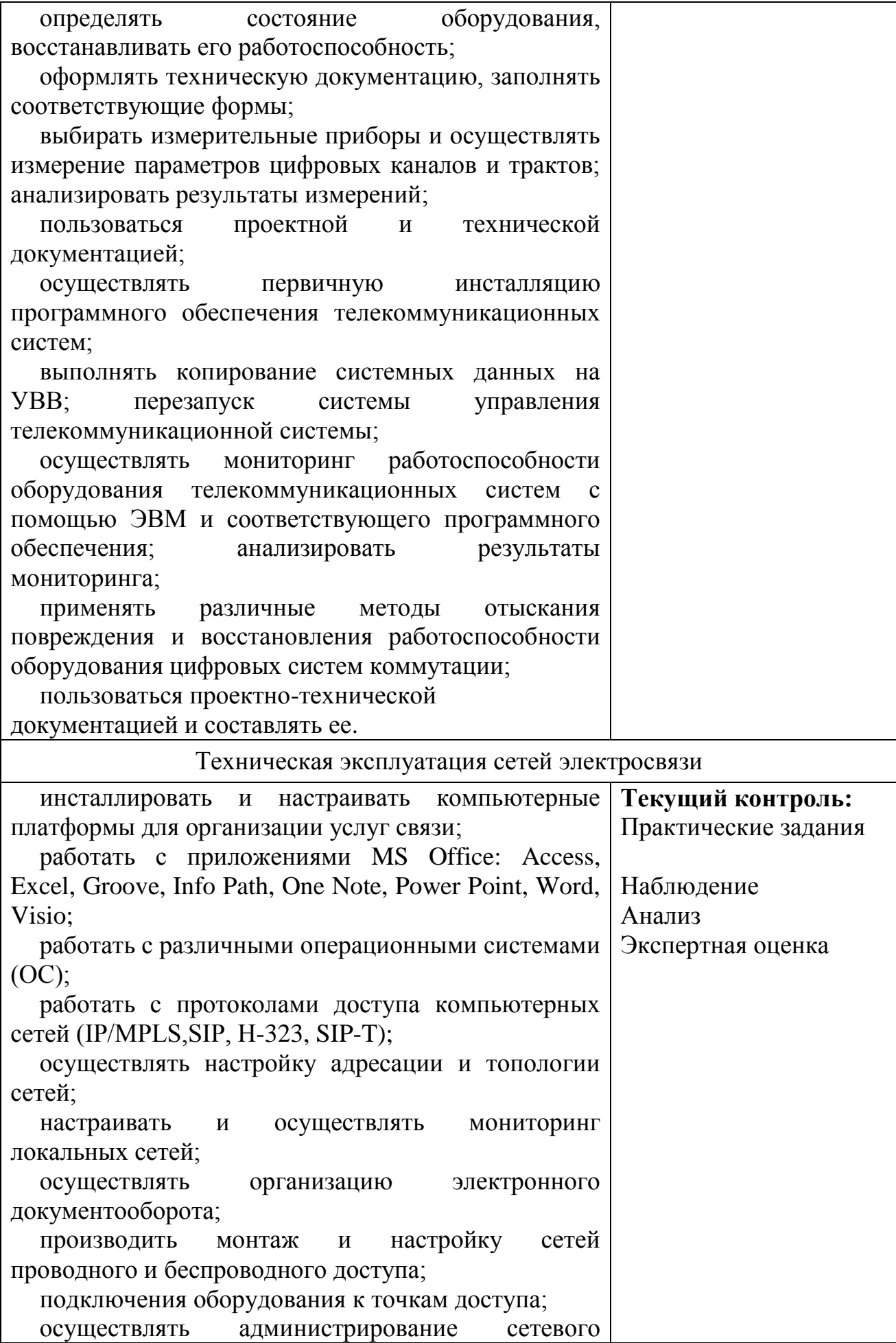

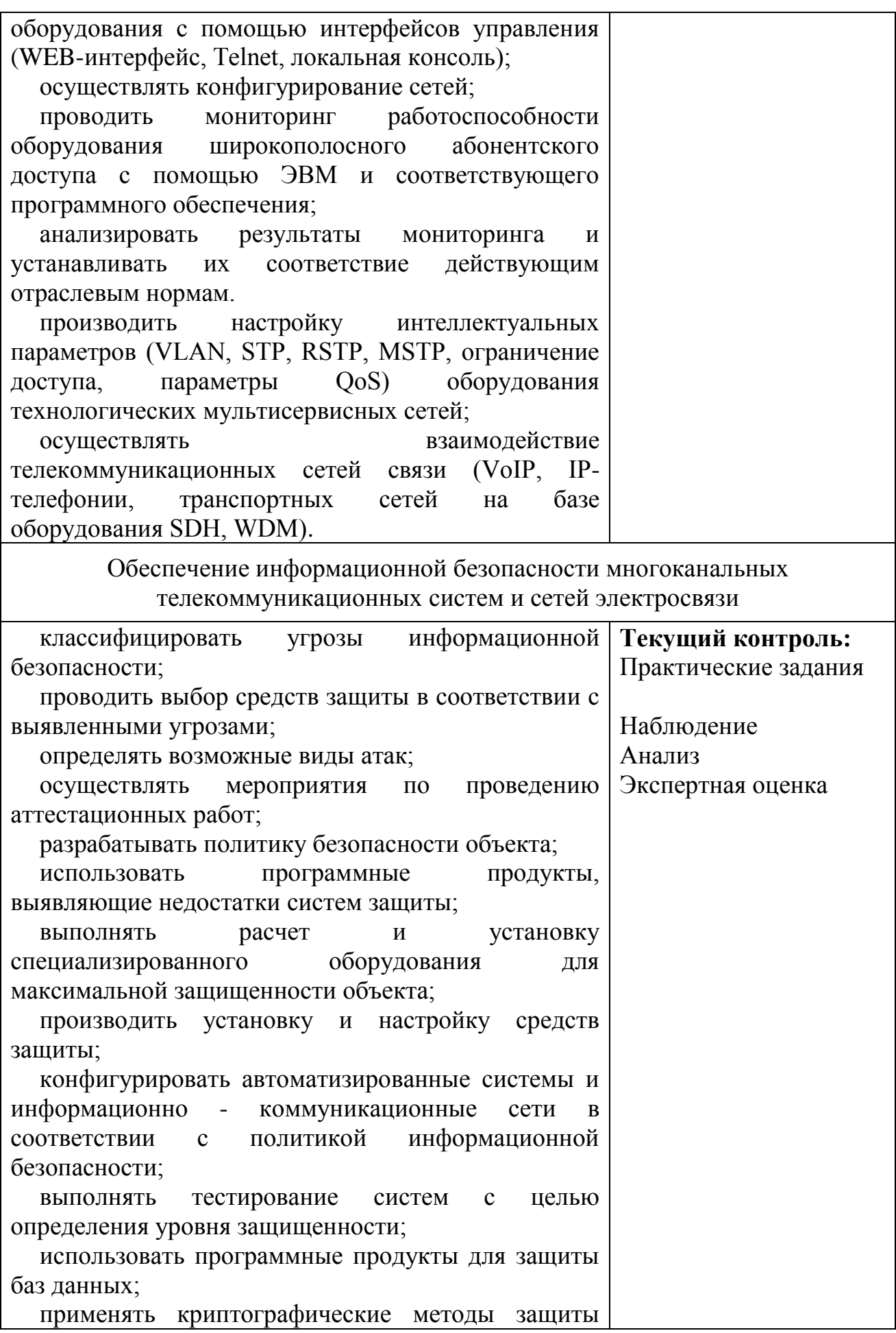

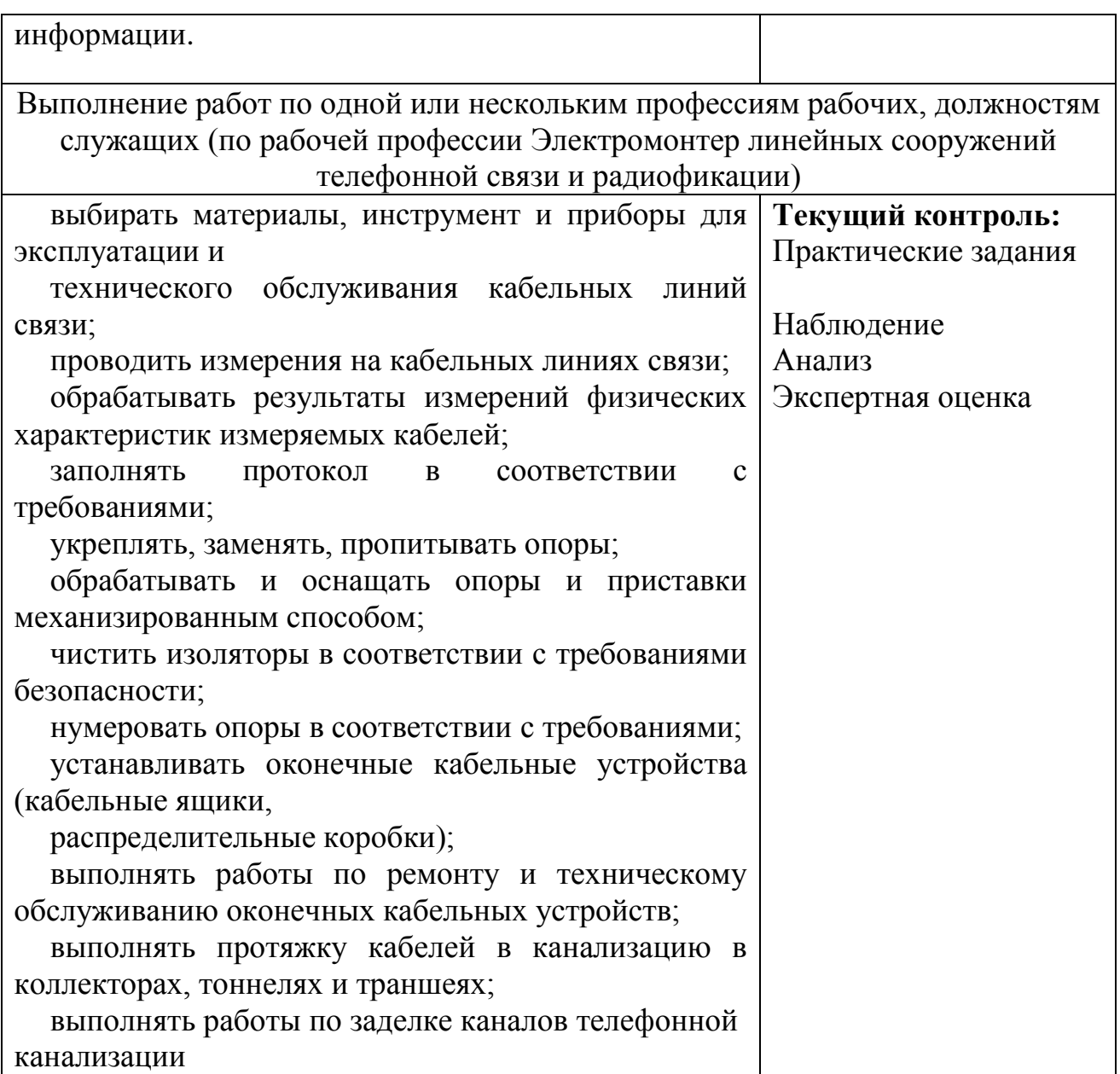